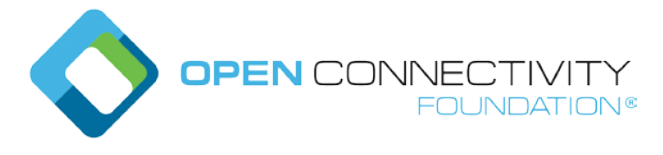

Template version: 1.0 page 1 page 1 page 1 page 1 page 1 page 1 page 1 page 1 page 1 page 1 page 1 page 1 page 1

#### **OCF Kyiv – Technical WG – CR 2483 (Push Notification)**

Legal Disclaimer

THIS IS A DRAFT SPECIFICATION DOCUMENT ONLY AND HAS NOT BEEN ADOPTED BY THE OPEN CONNECTIVITY FOUNDATION. THIS DRAFT DOCUMENT MAY NOT BE RELIED UPON FOR ANY PURPOSE OTHER THAN REVIEW OF THE CURRENT STATE OF THE DEVELOPMENT OF THIS DRAFT DOCUMENT. THE OPEN CONNECTIVITY FOUNDATION AND ITS MEMBERS RESERVE THE RIGHT WITHOUT NOTICE TO YOU TO CHANGE ANY OR ALL PORTIONS HEREOF, DELETE PORTIONS HEREOF, MAKE ADDITIONS HERETO, DISCARD THIS DRAFT DOCUMENT IN ITS ENTIRETY OR OTHERWISE MODIFY THIS DRAFT DOCUMENT AT ANY TIME. YOU SHOULD NOT AND MAY NOT RELY UPON THIS DRAFT DOCUMENT IN ANY WAY, INCLUDING BUT NOT LIMITED TO THE DEVELOPMENT OF ANY PRODUCTS OR SERVICES. IMPLEMENTATION OF THIS DRAFT DOCUMENT IS DONE AT YOUR OWN RISK AMEND AND IT IS NOT SUBJECT TO ANY LICENSING GRANTS OR COMMITMENTS UNDER THE OPEN CONNECTIVITY FOUNDATION INTELLECTUAL PROPERTY RIGHTS POLICY OR OTHERWISE. IN CONSIDERATION OF THE OPEN CONNECTIVITY FOUNDATION GRANTING YOU ACCESS TO THIS DRAFT DOCUMENT, YOU DO HEREBY WAIVE ANY AND ALL CLAIMS ASSOCIATED HEREWITH INCLUDING BUT NOT LIMITED TO THOSE CLAIMS DISCUSSED BELOW, AS WELL AS CLAIMS OF DETRIMENTAL RELIANCE.

The OCF logo is a trademark of Open Connectivity Foundation, Inc. in the United States or other countries. \*Other names and brands may be claimed as the property of others.

Copyright © 2022 Open Connectivity Foundation, Inc. All rights reserved. Copying or other form of reproduction and/or distribution of these works are strictly prohibited.

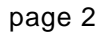

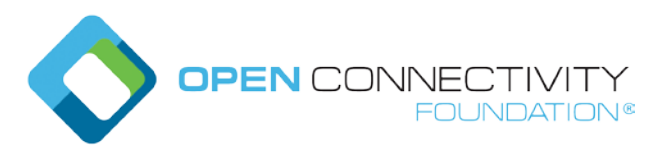

# Template version: 1.0 page 2<br> $******$  Chongo #1 (chongod to  $x$ ) \*\*\*\*\*\* \*\*\*\*\*\*\* Change #1 (changed text)

# **7.8.2.1.2 "p" or Policy Parameter**

The Policy Parameter defines various rules for correctly accessing a Resource referenced by a target URI. The Policy rules are configured by a set of key-value pairs as defined below.

The policy Parameter "p" is defined by:

 $\overline{\phantom{a}}$ 

"bm" key: The "bm" key corresponds to an integer value that is interpreted as an 8-bit bitmask. Each bit in the bitmask corresponds to a specific Policy rule. The following rules are specified for "bm":

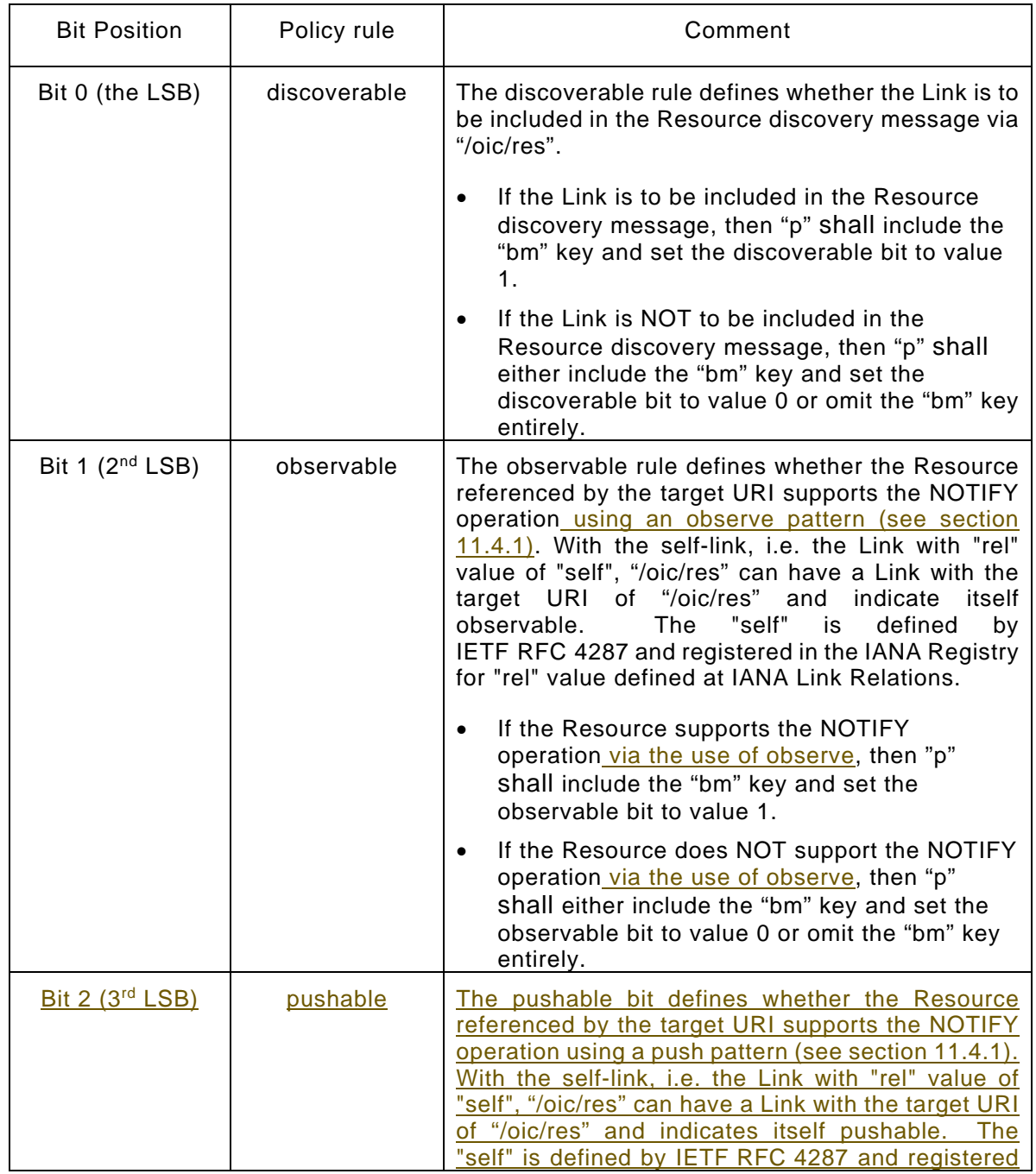

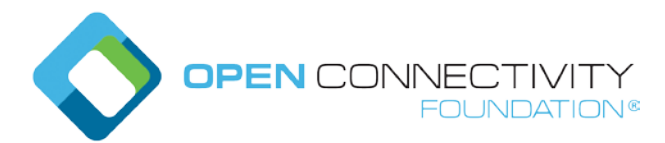

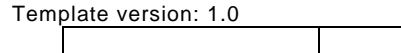

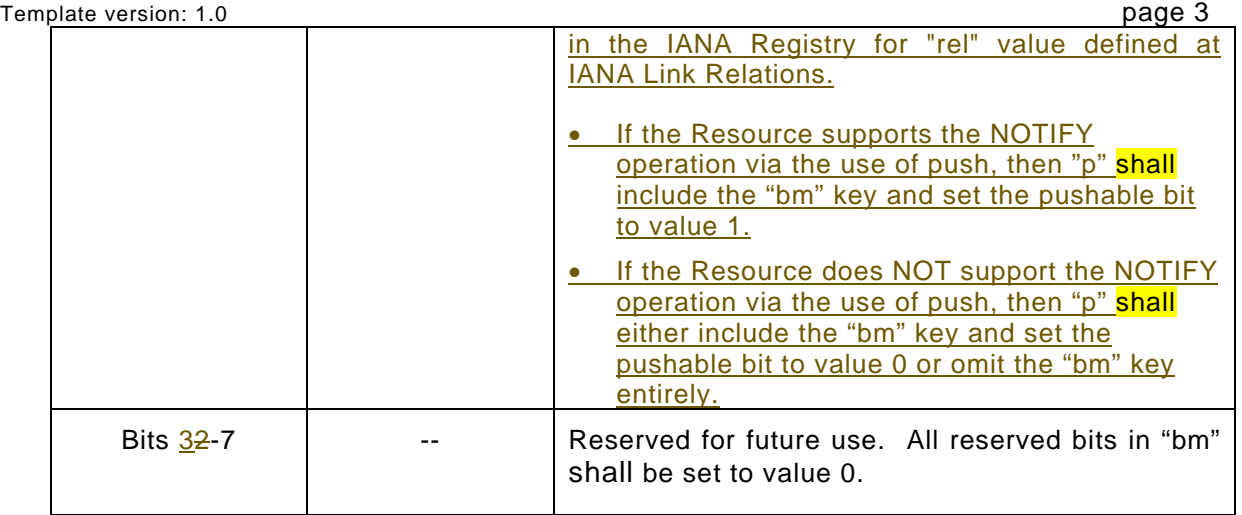

Note that if all the bits in "bm" are defined to value 0, then the "bm" key may be omitted entirely from "p" as an efficiency measure. However, if any bit is set to value 1, then "bm" shall be included in "p" and all the bits shall be defined appropriately.

# \*\*\*\*\*\*\* Change #2 (new text) \*\*\*\*\*\*

#### **11.4.3 Push Notification**

#### **11.4.3.1 Overview**

A Server may be configured to provide a NOTIFICATION via a push mechanism rather than a pull mechanism (i.e. Observe, see Section 11.4.2). That is rather than a Client establishing one or more discrete Observe transactions with a Server, a Client may configure a Server such that an embedded Client within the Server pushes observable events to a defined destination.

The general principle is that a Server provides the representation of any Resource that is the subject of an UPDATE operation or an internal (to the Server) change in the represented Properties via the use of an embedded Client in an UPDATE operation to a pre-configured target (destination). The set of Resources for which information is pushed in this manner is defined by configuration that exists on the Server. may be all of the Resources hosted by the Server or a specific sub-set of all Resources hosted by the Server.

#### **11.4.4 Architectural Model**

There are four logical elements that make up the architecture for push notifications. These being: the origin Server that hosts the Resources, an embedded Client within the origin Server that originates the push notifications requests, a target Server that is the recipient of the NOTIFICATION push notifications requests, and a Client that configures both the origin Server and (optionally) the target Server.

The Client providing configuration of the origin and target Servers may be a discrete Client or embedded in the target Server.

This architecture is illustrated in Figure XX.

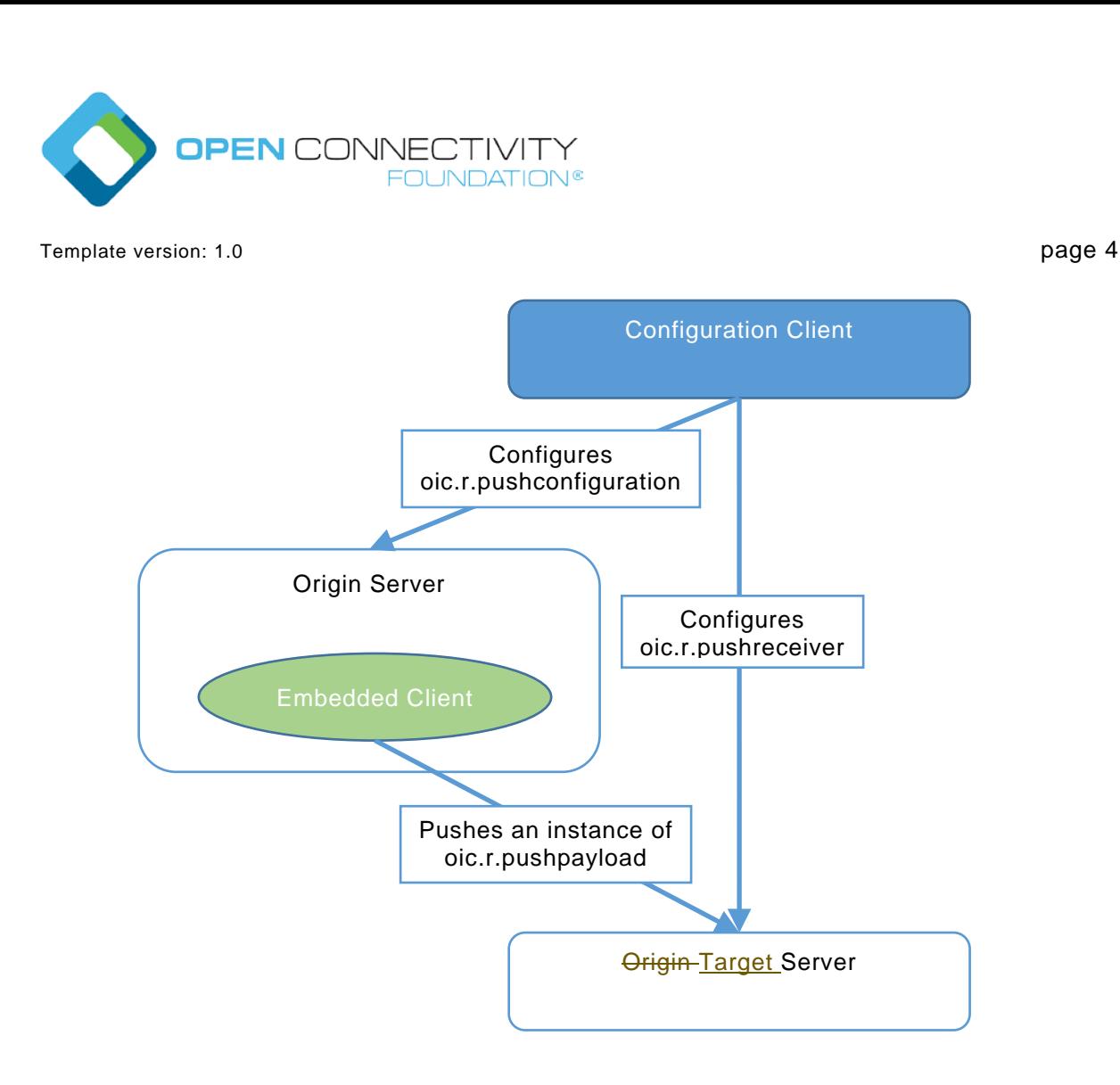

**Figure XX. Push Architecture**

As illustrated in Figure XX; a push relationship can be established by a 3<sup>rd</sup> party, that is by a Client that is not part of the originator of the notifications nor part of the recipient of the notifications. This further distinguishes the push model from an Observe model, for the latter the establishment of the Observe transaction is done by the Client that is the intended recipient of the notifications.

Figure ZZ is an example sequence diagram showing how the elements of the architecture may interact in realising push notifications.

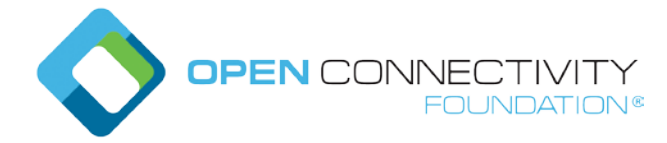

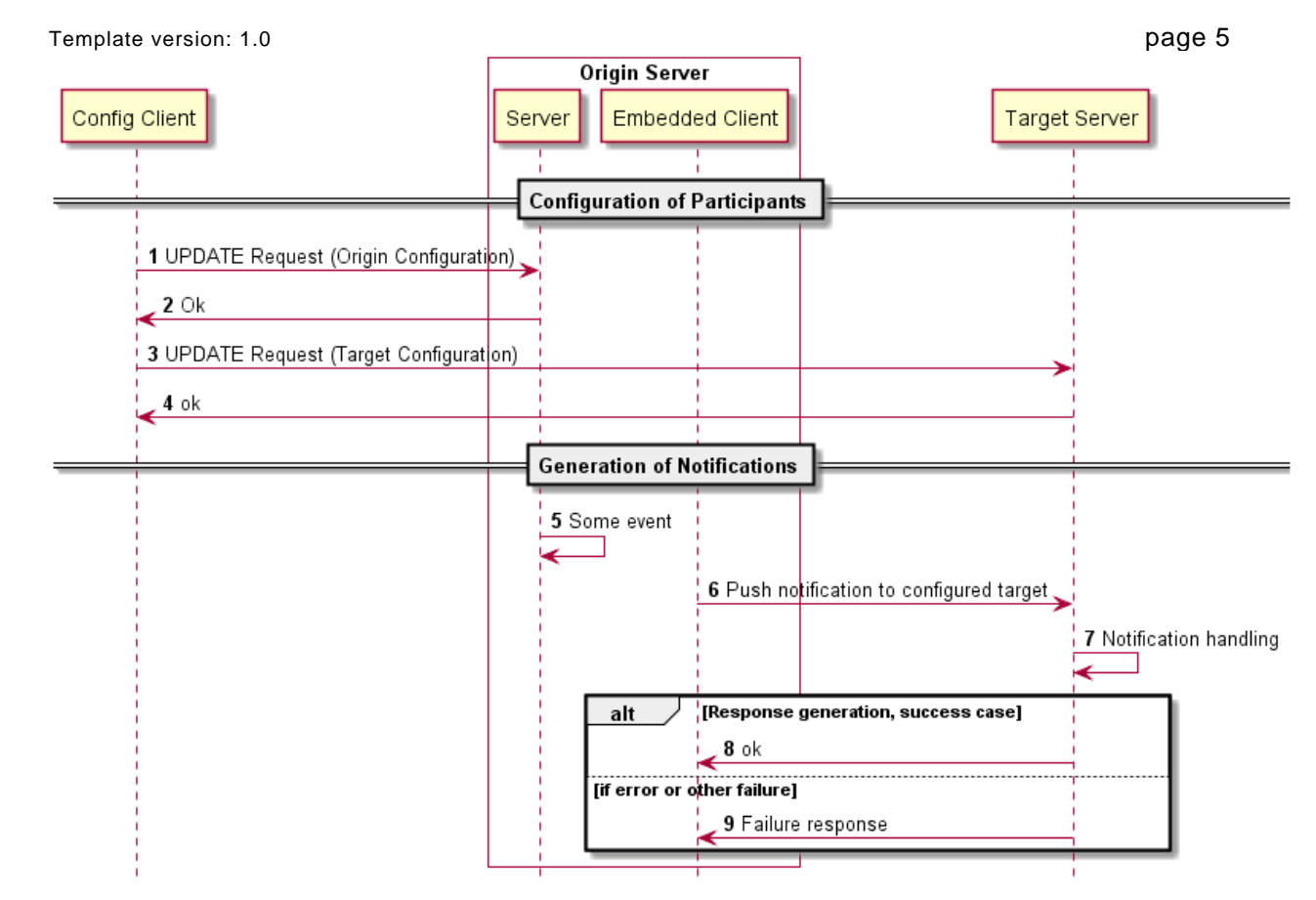

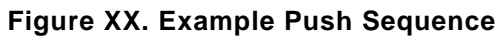

Table XX provides additional details for the steps captured in Figure XX.

#### **Table ZZ. Example Push Sequence Details**

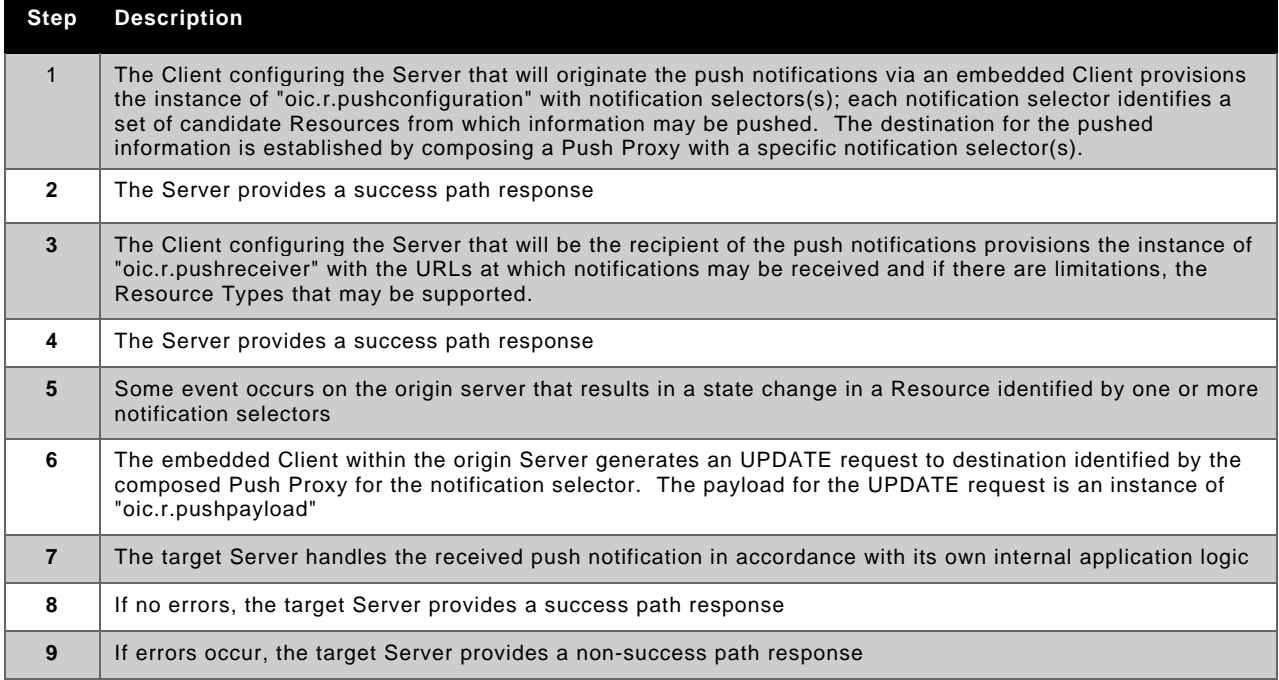

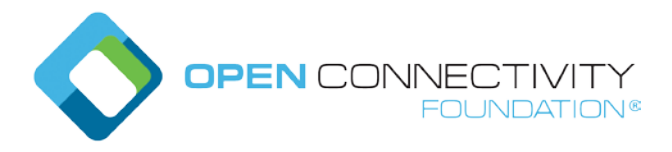

#### **11.4.5 Origin Server Configuration**

#### **11.4.5.1 Overview**

A Server that wishes to allows for the configuration of one or more target Servers for push notifications shall expose an instance of "oic.r.pushconfiguration", this is a Collection containing instances of a notification selector ("oic.r.notificationselector"). Composed with the instance of a notification selector is a Push Proxy ("oic.r.pushproxy"); the Push Proxy providesing the target for the information that is pushed as a result of the application of the notification selector. A notification selector is not required to have a Push Proxy composed with it.

Please see Figure XX for a pictorial representation of "oic.r.pushconfiguration":

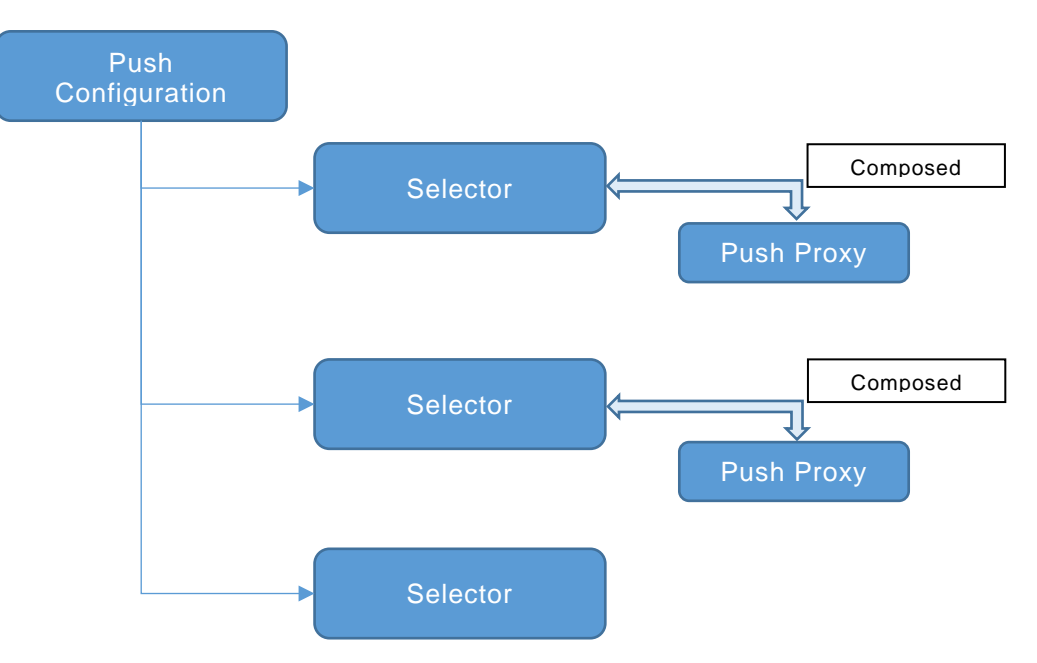

#### **Figure XX. Example Pictorial Push Configuration Collection**

The Push Proxy (see Section  $11.4.5.3$  XXX) defines the target of the pushed information, the instance of "oic.r.notificationselector" provides Properties that allow for selection of specific Resources to be pushed. Within an instance of "oic.r.notificationselector" are optional Properties "phref", "prt", and "pif" which are applied in a similar manner to a query parameter in a URI (see clause 7.10), and when applied, only Resources that are identified as a result of application of the Properties may be pushed. When multiple Properties are present a logical "and" operation shall isbe applied between them. If the instance of "oic.r.notificationselector" is an empty object (i.e. "{}") then all Resources exposed by the Server may be pushed.

The set of Resources that may be pushed is established when the notification selector is configured. $\frac{1}{2}$ The exception to this are but any Resources that have been are-dynamically created on the Server dynamicallyvia use of the "oic.if.create" OCF Interface; these shall not -may not be pushed even though there aremay be any notification selectors that match them. because it is barely difficult to detect state change of the dynamically created Resources in terms of implementation perspective. thus any Resources that may be created on the Server after the establishment of push notifications shall not be included in a push payload. A Client may trigger re-evaluation of the pushed Resource set by re-configuring the Push Proxy (see clause XXX).

NOTE: In all cases, only those Resources that are marked as "pushable" in the Policy Link Parameter in "/oic/res" may be pushed.

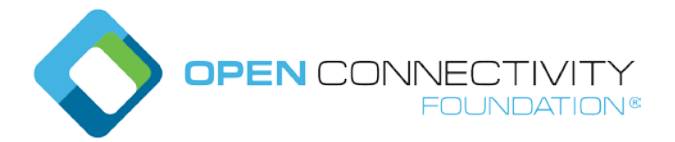

Template version: 1.0 page 7 **11.4.5.2 Push Proxy Resource Type**

The Push Proxy Resource Type is defined in Table XX.

### **Table XX. Resource Types for Push Proxy**

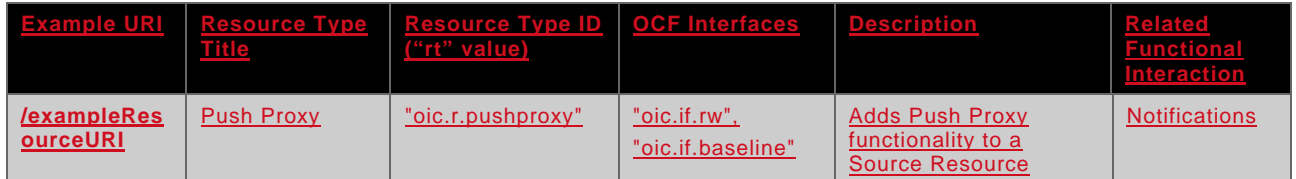

The Push Proxy Resource Type is composed with a Notification Selector Resource Type, this enables notifications to be pushed to a defined target Resource when the Resources identified by applying the Notification Selector are updated, or when their state changes. Therefore an instance of "oic.r.pushproxy" shall always be composed with an instance of "oic.r.notificationselector".

The Properties of the Push Proxy Resource Type are defined in Table 2.

#### **Table 2. Push Proxy Resource Property definition**

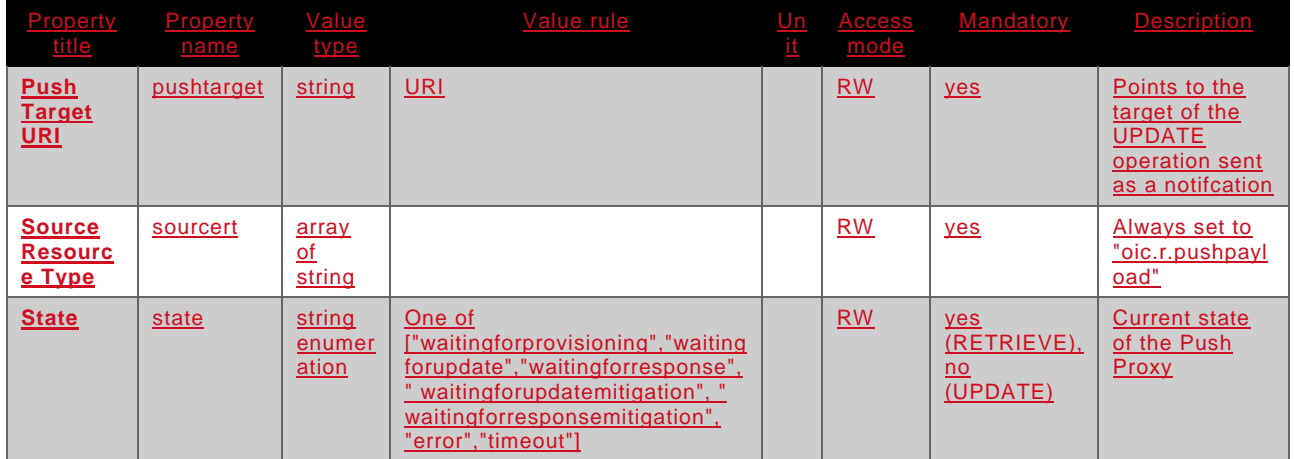

The "Push Target URI" Property, "pushtarget", contains a pointer to the target Resource, that is the Resource to which the notification shall be sent. The URI reference may be to either a local resource name, for example "output1", or a URI on the local device, for example "/scenes/athome", or a full URI including scheme and authority components, for example "ocf://850faa5d-ccaf-4293-9452 f4fcab2e2c39/scenes/atwork". Note that when the URI uses the "ocf" scheme then the URI shall be resolved to a transport protocol URI as defined in the OCF Core Specification before use in an UPDATE operation. The "pushtarget" may also be an empty string (""); in which case there is no associated target Resource and so no notifications may be sent; this occurs when a Push Proxy is pre-configured with other Resources on a Device.

The "Source Resource Type" Property, "sourcert", shall be set to "oic.r.pushpayload". Future use cases may be defined that add to the set of possible Resource Types, for the purposes of this document, the Property shall only contain "oic.r.pushpayload".

The Property "state" contains the current or desired state of the Push Proxy. When provided in a RETRIEVE response the value shall be one of defined enumeration values in Table 3. When used in an UPDATE operation the only value that shall be accepted by a Device receiving the UPDATE is "waitingforupdate", other values shall result in the UPDATE operation being rejected. Also, an

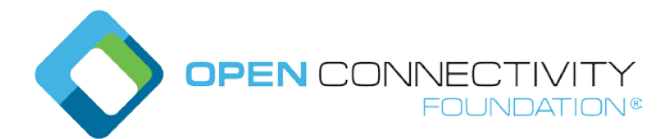

UPDATE that sets "state" is only valid when received by a Push Proxy in a state of "timeout" or "error"; reception in any other state shall result in the operation being rejected.

#### **11.4.5.3 Push proxy state machine**

The Device that exposes a Push Proxy Resource Type realizes an individual instance of a state machine per Push Proxy.

Table 3 describes the states of which the state machine is composed.

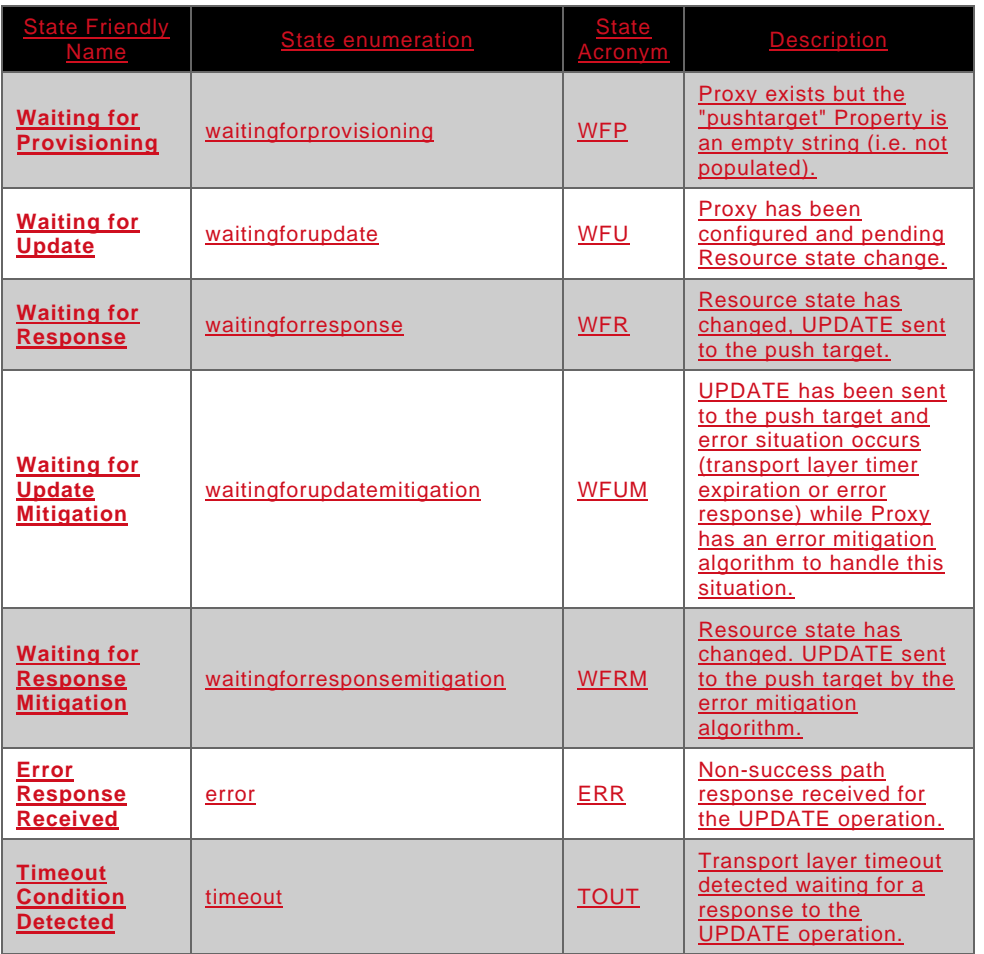

### **Table 3. Push Proxy States**

The following provides more detail with respect to the behaviour of the push proxy in each defined state:

- **"waiting for provisioning" (WFP)** state **shall** be entered when the "pushtarget" Property of a Resource that includes the Push Proxy Resource Type is an empty string (i.e. ""). This may be an initial state in the case where a Push Proxy is pre-configured on a Device, or a state that is entered following configuration of the Property by a Client. In the WFP state no action shall be taken on a state change. An existing Push Proxy not initially in this state may only enter this state from the "waiting for update" (WFU) state.
- **"waiting for update" (WFU)** state shall be entered after successful creation of a Resource that includes a Push Proxy Resource Type, and also after the successful completion of an UPDATE operation triggered by a state change of the source Resource. When the source Resource is successfully updated or a state change occurs, an UPDATE request shall be constructed and sent

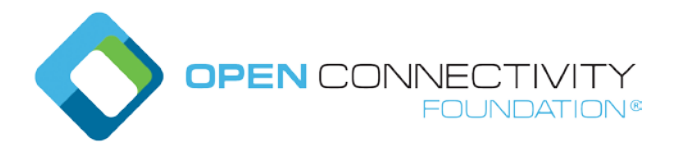

- to the target Resource, and the "waiting for response" (WFR) state is entered. An UPDATE request to the source Resource may be acknowledged before the triggered UPDATE request to the target Resource is sent.
- **"waiting for response" (WFR)** state shall be entered when an UPDATE request is sent to a target Resource. If no response is received before any applicable transport layer timers expire, then the "timeout" (TOUT) state is entered. If an error response is received, then the "error" (ERR) state is entered. If a non-error response is received, then the "waiting for update" (WFU) state is entered.
- **"waiting for update mitigation" (WFUM)** state shalle be entered from "waiting for response" (WFR) state only if there is an error mitigation algorithm to handle error situations (transport layer timer expiration or error response) when the error situation occurs. The algorithm starts when the Push Proxy enters this state. In this state the Push Proxy may try to send another UPDATE request and enter "waiting for response mitigation" (WFRM) state. The Push Proxy enters this state from "waiting for response mitigation" (WFRM) state when the error situation continues to occur.
- **"waiting for response mitigation" (WFRM)** state shall be entered from "waiting for update mitigation" (WFUM) state after an UPDATE request has been sent to a target Resource. If any error situation (transport layer timer expiration or error response) occurs again, then "waiting for update mitigation" (WFUM) state shall be entered to continue error mitigation algorithm. If a nonerror response is received, then the error mitigation algorithm is stopped and the "waiting for update" (WFU) state shall be entered, or if the error mitigation algorithm fails in the end, the proper error state (TOUT or ERR) is entered.
- **"timeout condition detected" (TOUT)** state shall be entered when any applicable transport layer response timer expires. A Client may force a transition from the "timeout condition detected" (TOUT) state to the "waiting for update" (WFU) state by sending an UPDATE request to the Push Proxy Resource that sets the "state" Property to "waiting for update" (WFU). Otherwise, the Push Proxy remains in this state until the Push Proxy composition is deleted. .
- **"error response received" (ERR)** state shall be entered when an error response is received from the target Resource in response to an UPDATE request. A Client may force a transition from the "error response received" (ERR) state to the "waiting for update" (WFU) state by sending an UPDATE request to the Push Proxy Resource that sets the "state" Property to "waiting for update" (WFU). Otherwise, the Push Proxy remains in this state until the Push Proxy composition is deleted.

Figure 1 shows the Push Proxy operational state machine.

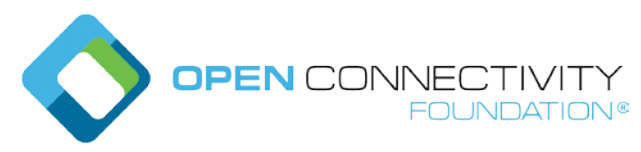

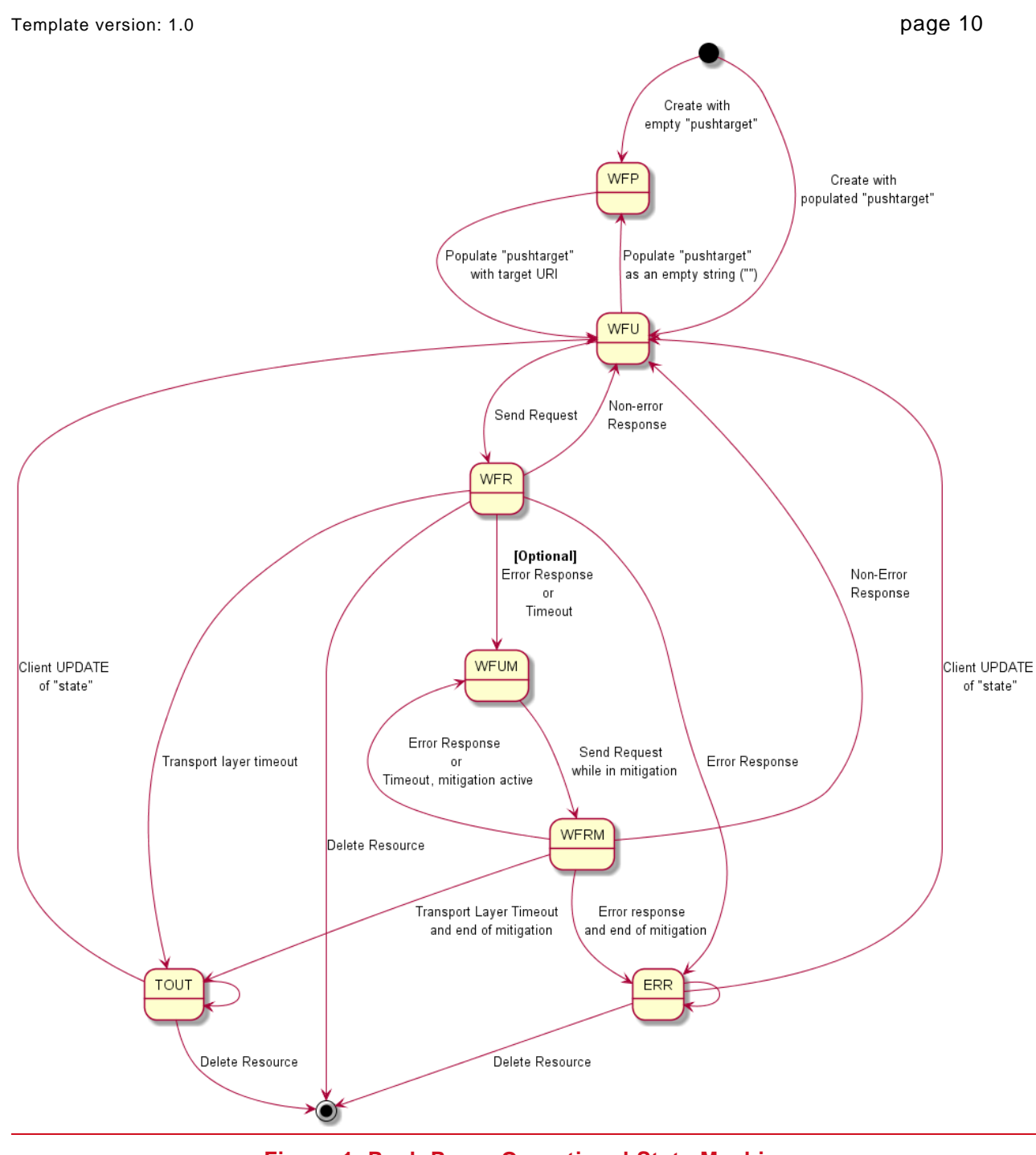

**Figure 1. Push Proxy Operational State Machine**

The Push Proxy is initialized when the multi-value "rt" Resource that is composed with the Push Proxy Resource Type is created. This may be done by a Client using the "oic.if.create" OCF Interface or may be already composed with other exposed Resources as part of the Device implementation. With respect to the Client creation case, please see the example in Figure 2. In all cases, a configured Push Proxy is in the "wait for update" state.

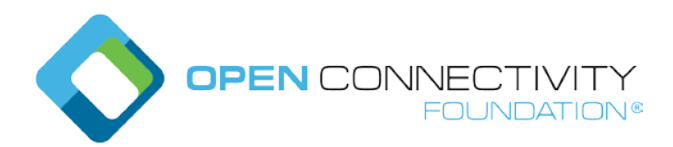

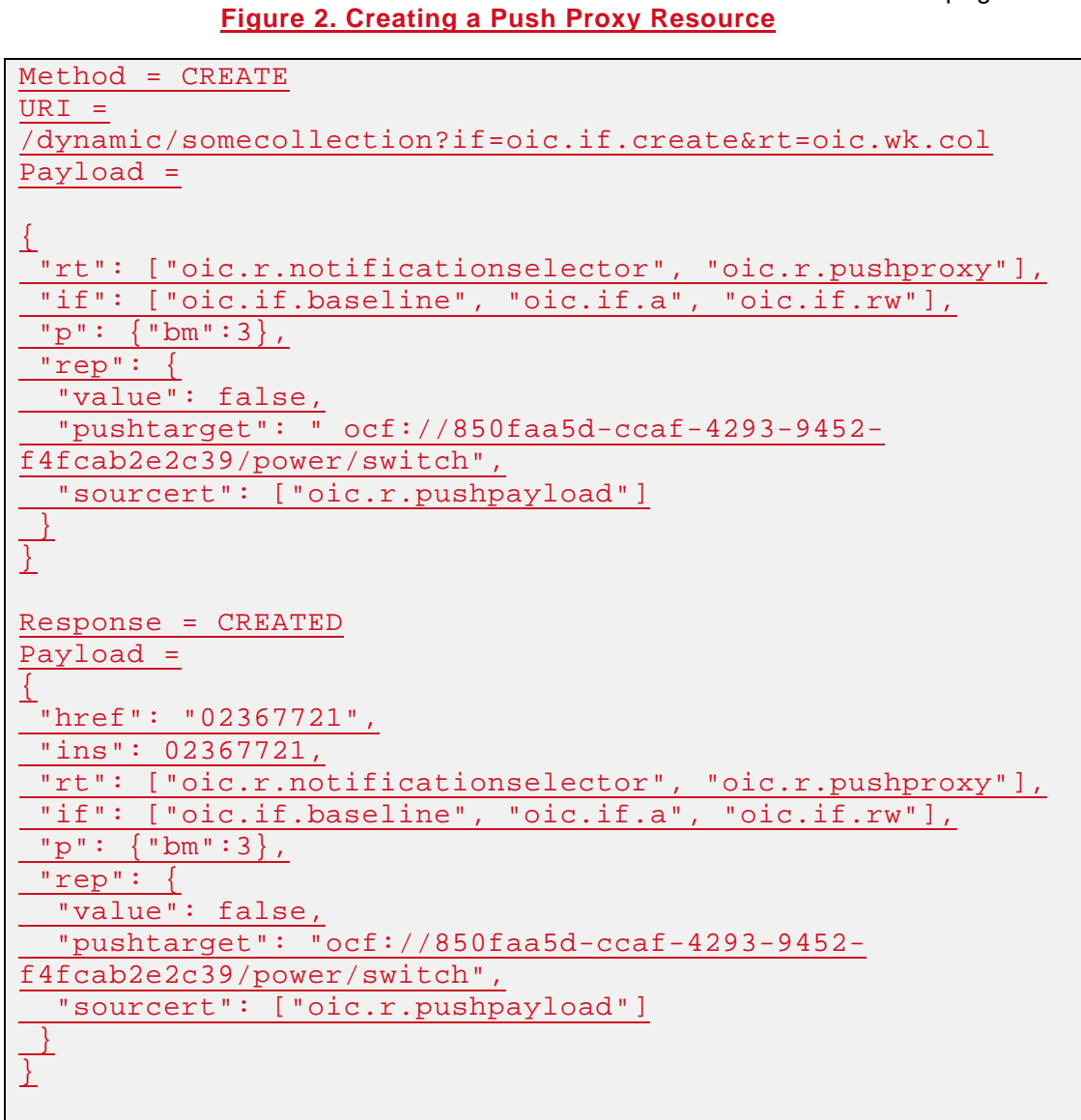

When a notification is triggered due to a change in the set of Resources identified by the Notification Selector, an UPDATE request is sent to the target Resource, and the Push Proxy enters the "wait for response" state. When a non-error response is received, the Push Proxy returns to the "wait for update" state.

### **11.4.5.5 Push Proxy Life Cycle**

Figure 4 shows a life cycle example of a Push Proxy

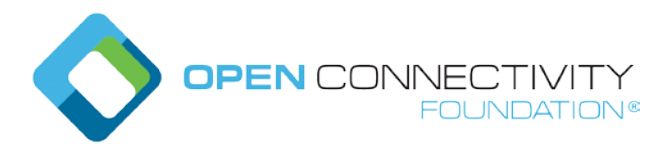

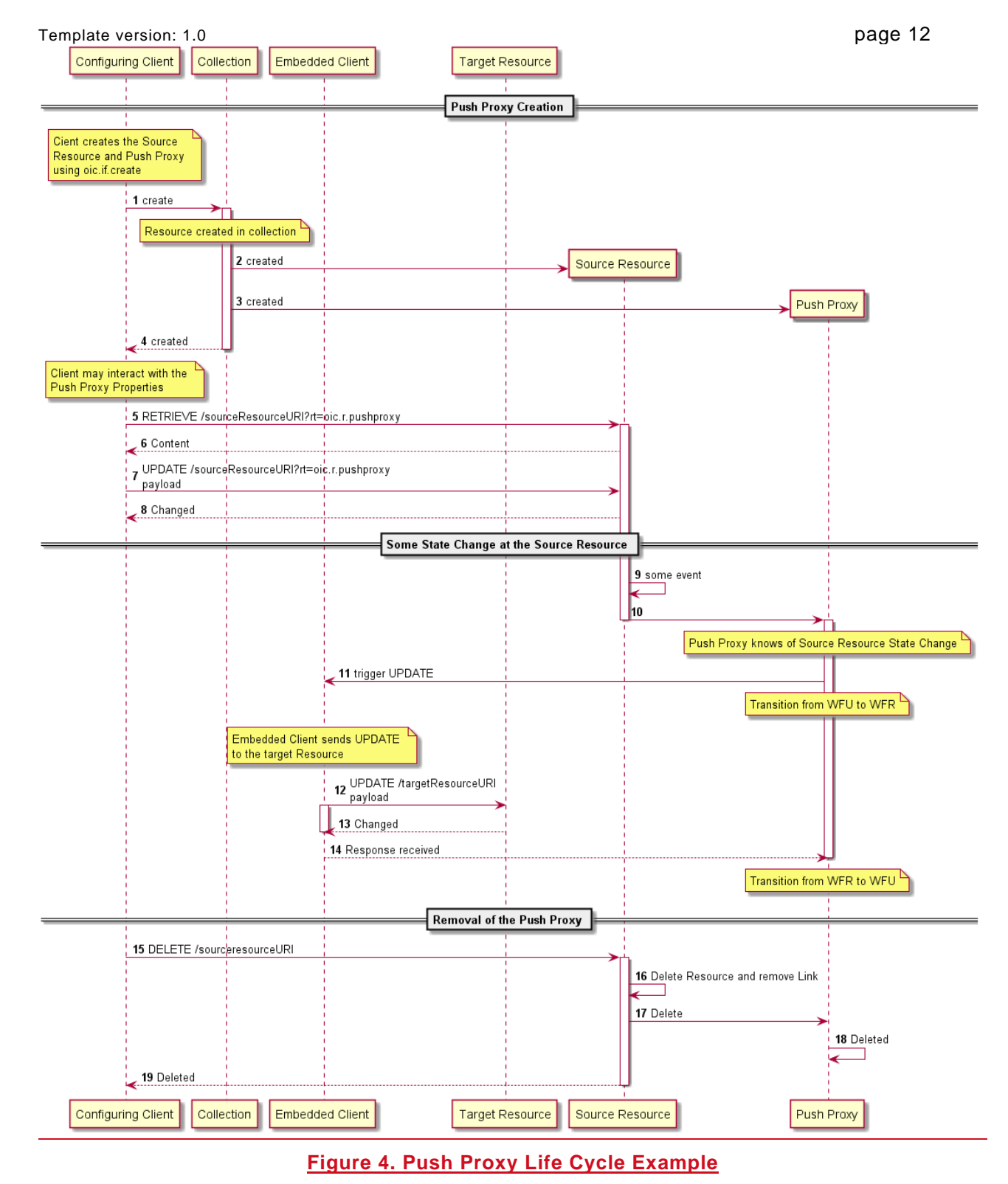

### **11.4.5.6 Security Considerations**

– All requirements with regard to the behaviour of a Push Proxy as defined in the OCF Security Specification shall be met.

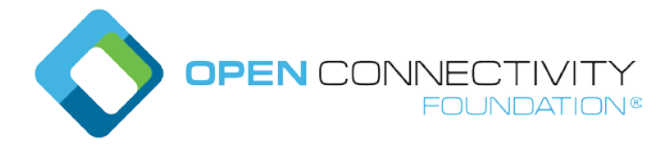

## **11.4.5.511.4.5.7 Push Configuration and Notification Selector Resource Types**

The Push Configuration and Notification Selector Resource Types are as defined in Table XX.

#### **Table XX. Optional Push Notification Core Resources for Server Configuration**

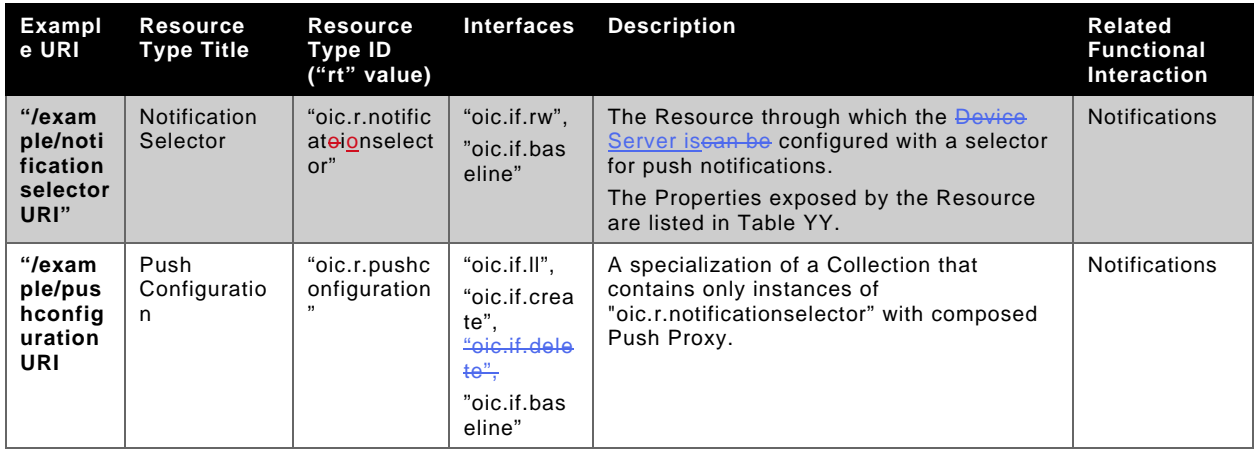

<span id="page-12-0"></span>Table YY defines the details for the "oic.r.notificationselector" Resource Type.

# **Table YY. "oic.r.notificationselector***"* **Resource Type definition**

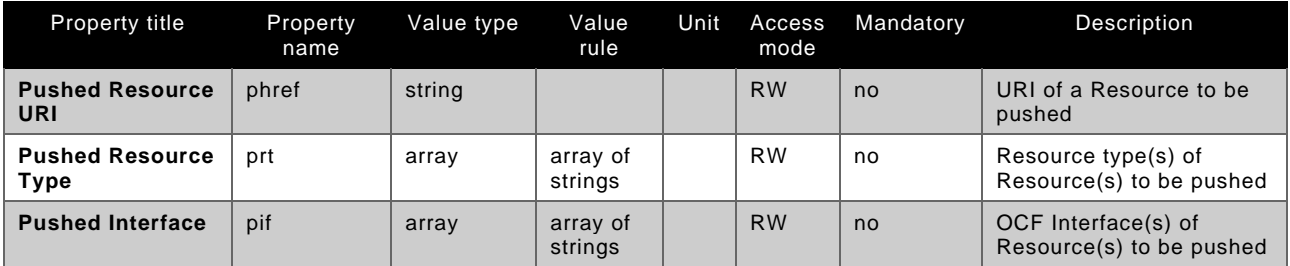

The Push Configuration ("oic.r.pushconfiguration") Resource Type defines no Properties additional to those defined for all instances of a Collection in Table 9. However, the Push Configuration does impose restrictions of the values that **shall** be populated in the "rt" and "rts" Properties. These are described in Table ZZ below.

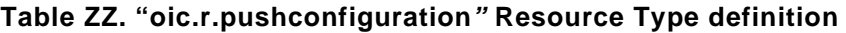

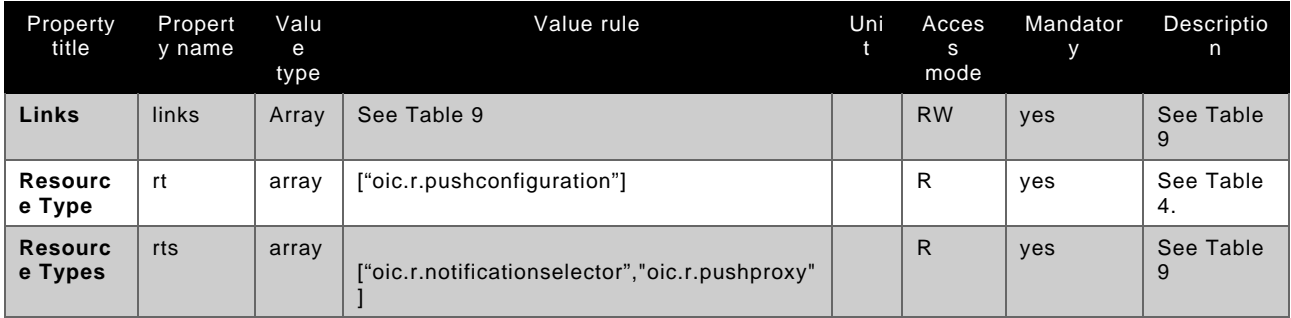

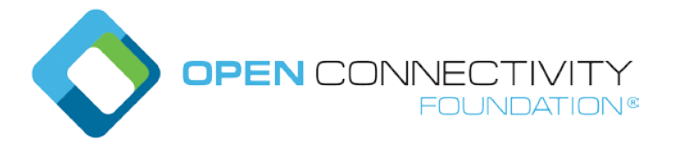

#### Template version: 1.0 page 14<br> **11.4.5.611.4.5.8** Push Configuration Collection Manipulation **Property 11.4.5.611.4.5.8 Push Configuration Collection Manipulation**

Instances of a notification selector with an optionally composed Push Proxy may be created using the "oic.if.create" OCF Interface defined in Section XXX.

A Server may expose an instance of "oic.r.pushconfiguration" with a pre-configured notification selector and composed Push Proxy if the target is known via other means; in this case a Client may be able to update the Push Proxy target via the "oic.if.rw" OCF Interface exposed by the composed Resource.

### **11.4.5.711.4.5.9 Notification Selector Population**

The notification selector Resource is an object that contains Properties that may be applied as a selection filter to the set of possible Resources to be pushed. If the Resource is an empty object (i.e. " $\{\}'$ ) all Resources that are marked as "pushable" in "/oic/res" may be pushedthen nothing shall be pushed. As such, a selector does not necessarily correspond to a single Resource on the origin Server, it may resolve to multiple Resources, and in the absence of a selector, resolution results in all no Resources that are marked as "pushable".

The Properties within the notification selector align with the set of Link Parameters that may exist for a Resource, thus matching semantically the actions of a query parameter.

Figure X shows an example notification selector that limits the Resources to be pushed to those that have the Resource Type that is listed. The result of the use of this selector is that all Resources on the origin Server, with an "rt" of "oic.r.sensor.carbonmonoxide", that are marked as "pushable", may have push notifications generated to the configured target Server whenever there is a state change in those Resources.

{"prt":["oic.r.sensor.carbonmonoxide"]}

#### **Figure X. notification selector example for the given "prt"**

Figure Y shows an example notification selector that limits the Resources to be pushed to the Resource at the Resource URI that is listed. The result of the use of this selector is that the Resource on the origin Server identified with an "href" of "/myDevice/mySelectedResource", if it is marked as "pushable", may have push notifications generated to the configured target Server whenever there is a state change in that Resource.

{"phref":"/myDevice/mySelectedResource"}

**Figure Y. notification selector for the given "phref"**

**11.4.5.811.4.5.10 Notification Selector Operational Considerations**

#### **11.4.5.8.1 Selected Resource is a Collection**

If one (or more) of the Resources matching the notification selector is a Collection then a push notification shall only be generated for events on the Collection when the "pushqif" Property of "oic.r.pushproxy" contains an OCF Interface via which a Collection can be observed (e.g. "oic.if.ll", "oic.if.b").

If one (or more) of the Resources matching the notification selector is an Atomic Measurement then a push notification shall only be generated for events on the Atomic Measurement when the "pushqif" Property of "oic.r.pushproxy" contains an OCF Interface via which an Atomic Measurement can be observed (e.g. "oic.if.b").

#### **11.4.5.8.211.4.5.10.1 No Resources Match the Selector**

If no Resources match the provisioned notification selector, then the set of Resources to be pushed is effectively an empty set and no notifications shall beare generated by the Server. The composed Push Proxy shall beis set to a state of "waiting for provisioning".

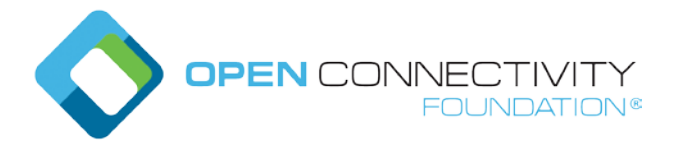

If a Resource that was selected set via application of the notification selector is deleted, leaving the set of Resources to be pushed as an empty set, no notifications are generated by the Server. The composed Push Proxy is set to a state of "waiting for provisioning".

#### **11.4.5.911.4.5.11 Push Proxy Population Considerations**

Associated with each Resource linked from the Push Configuration there **shall** be a composed Push Proxy, and the following requirements apply to the Push Proxy Resource in such cases.

For each Push Proxy, the "**hrefpushtarget"** Property is populated with the target URI for the push. The target provided by the Push Proxy **shall** not be a multicast address. If a Client attempts to configure such an address the Server shall reject the request with a response code indicating bad request.

For each Push Proxy, if a Client attempts to configure the "sourcert" Property to any value other than "oic.r.pushpayload", then the Server shall reject the request with a response code indicating bad request.

Figure Z provides an example of a notification selector Resource composed with a Push Proxy that results the sending of notifications to the target identified by the "pushtarget" Property.

{ "rt": ["oic.r.notificationselector","oic.r.pushproxy"], "phref":"/myDevice/mySelectedResource", "pushtarget": "coapsocf://myTarget/myTargetURI", "sourcert": "oic.r.pushpayload", "pushqif": "oic.if.rw""state": "waitingforprovisioning"

### **Figure Z. Example composed notificationselector and pushproxy**

#### **11.4.6 Target Server Configuration**

}

All push notifications contain a payload of type "oic.r.pushpayload" (see clause [11.4.8\)](#page-16-0). Within the payload are isshall be the complete representations (i.e. all Properties including Common Properties) of the Resource at the origin Server appropriate which experiencedto the state change that generated the notification. Should the target Server have limitations with respect to the Resource Types that can be received as part of an "oic.r.pushpayload" representation that the Server may optionally be explicitly configured to define which Resource Types it is capable of receiving. This is realized by exposing an instance of "oic.r.pushreceiver" which is an object array, each object containing the URI to which information may be pushed and an instance of the "rts" Property (see section 7.8.2.4) listing the Resource Types that can be received within a pushed payload representation. If the "rts" Property is an empty array then there is no restriction in the Resource Types than can be received in an "oic.r.pushpayload" representation. A target Server shall expose an instance of "oic.r.pushreceiver" Resource.

The Push Receiver Resource Type is as defined in Table ZZ.

#### **Table ZZ. Optional Push Receiver Core Resources for Target Server Configuration**

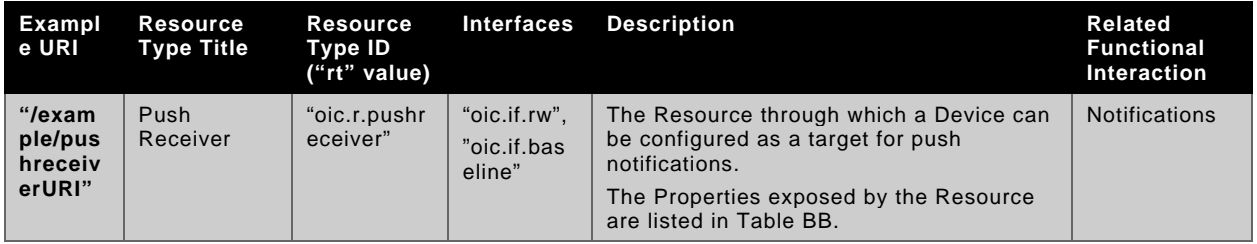

Table BB defines the details for the "oic.r.pushreceiver" Resource Type.

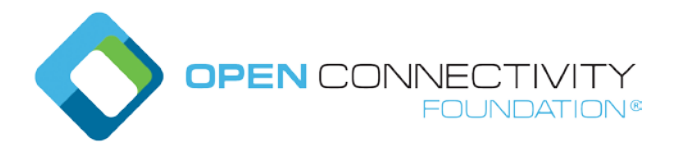

#### **Table BB. "oic.r.pushreceiver***"* **Resource Type definition**

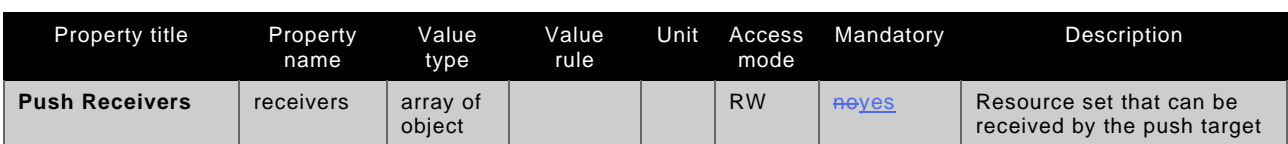

Each object within the "receivers" array is made up of two Properties, these are defined in Table CC.

#### **Table CC. "receivers***"* **object definition**

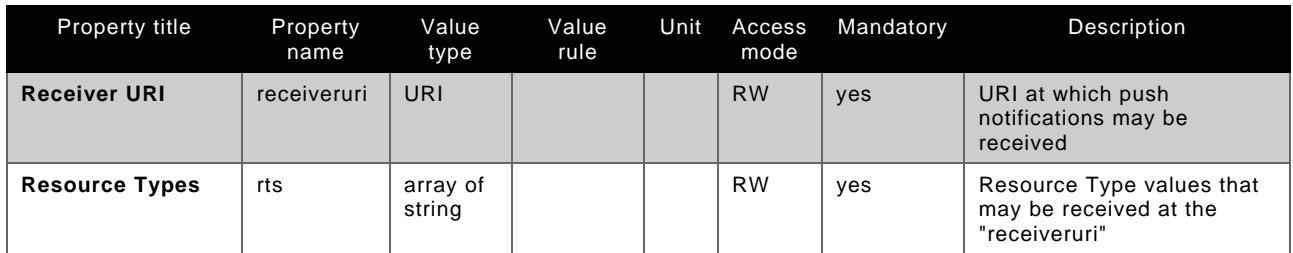

When the configuration Client sends an UPDATE to the target Server it may use a "receiveruri" query parameter, otherwise the configuration Client should provide the whole list of the "receivers" object array which shall replace existing "receivers" Property. When the push target receives an UPDATE with a "receiveruri" query parameter, it shall only update receiver object which matches the "receiveruri" query parameter. If there is no receiver object which matches the "receiveruri" query parameter, a new receiver object shall be created.

When the configuration Client sends a DELETE to the target Server it may use a "receiveruri" query parameter, otherwise the configuration Client shall remove whole receiver object array. When the push target receives a DELETE with a "receiveruri" query parameter, it shall only remove the receiver object which matches the "receiveruri" query parameter.

An example of an instance of "oic.r.pushreceiver" is provided in Figure CC.

"receivers": [ {"receiveruri": "/mylocaltargeturiforthermostats", "rts": ["oic.r.temperature","oic.r.humidity"] }, {"receiveruri": "/mylocaltargeturifordontcare", "rts": [] }

#### **Figure CC. example push receiver configuration**

#### **11.4.7 Target Server Behaviour**

]

If all "rt" values in the pushpayload are part of the configured "rts" Property against the target URI, or if the "rts" Property is empty, then the push target shall handle the operation as an-regular UPDATE against the target URI with the caveat that the entirety of the received pushpayload is handled as a writeable entity.

If a push target receives an UPDATE operation containing a pushpayload that it is not configured to handle (i.e. an "rt" in the pushpayload is not part of the configured "rts" against the target URI) then the push target shall respond with a response of "Forbidden".

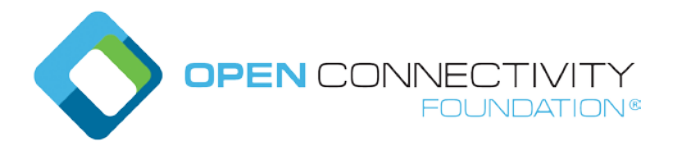

Template version: 1.0 **page 17** page 17

If a push target receives an UPDATE operation containing a pushpayload that it is configured to handle (i.e. all "rt" values in the pushpayload are part of the configured "rts" against the target URI) but it is unable to parse a provided Resource Representation (contents of the "rep" Property) then the push target shall respond with a response of "Bad Request".

A Server may choose to make the "receiveruri" discoverable or non-discoverable. However, if a RETRIEVE to the "receiveruri" would return an empty payload (i.e. nothing has been pushed to it) then the Resource shall be non-discoverable. If nothing has been pushed to the specific target URI ("receiveruri") when a Client tries to read the specific target URI, the target Server shall respond with a response of "Not Found".

If all ""rt"" values in the pushpayload are part of the configured ""rts"" Propery against the target URI or if the "rts" Property is empty, and origin Server has proper right to update target Resource designated by target URI ("receiveruri"), the contents of the target URI shall be replaced with pushpayload.

#### <span id="page-16-0"></span>**11.4.8 Notification Payload**

Anytime there is a change in the state of the Resources that are subject to a push notification as defined by the application of a specific notification selector, the Server shall sends an UPDATE operation to the target defined in the "**hrefpushtarget**" Property of the Push Proxy that is composed with the notification selector. The representation provided in the UPDATE operation shall be an instance of an "oir.r.pushpayload" Resource. The Push Payload Resource is defined in Table AA; this is an array of representations where for each representation the Resource also provides additional meta-information to enable the target Server to understand the contents of the representation itself (e.g. the Resource Type, the OCF Interface that has been applied). An array is used as more than one Resource may be providing state information at any one time.

#### **Table AA. Push Payload Resource**

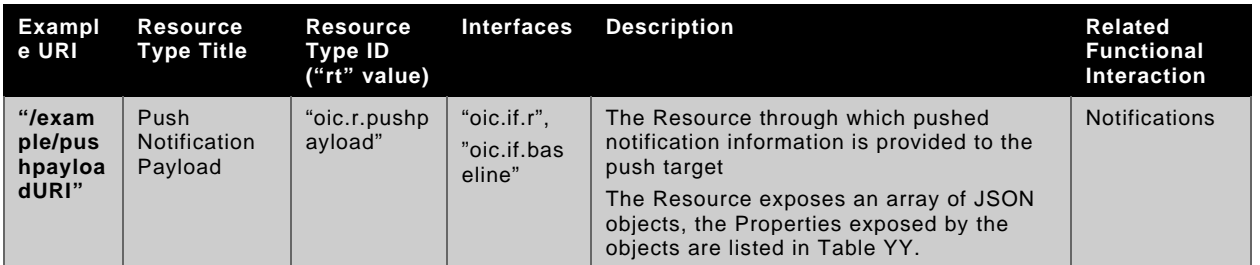

Table YY defines the details for the JSON object that is carried as an array item within the "oic.r.pushpayload" Resource Type.

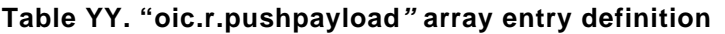

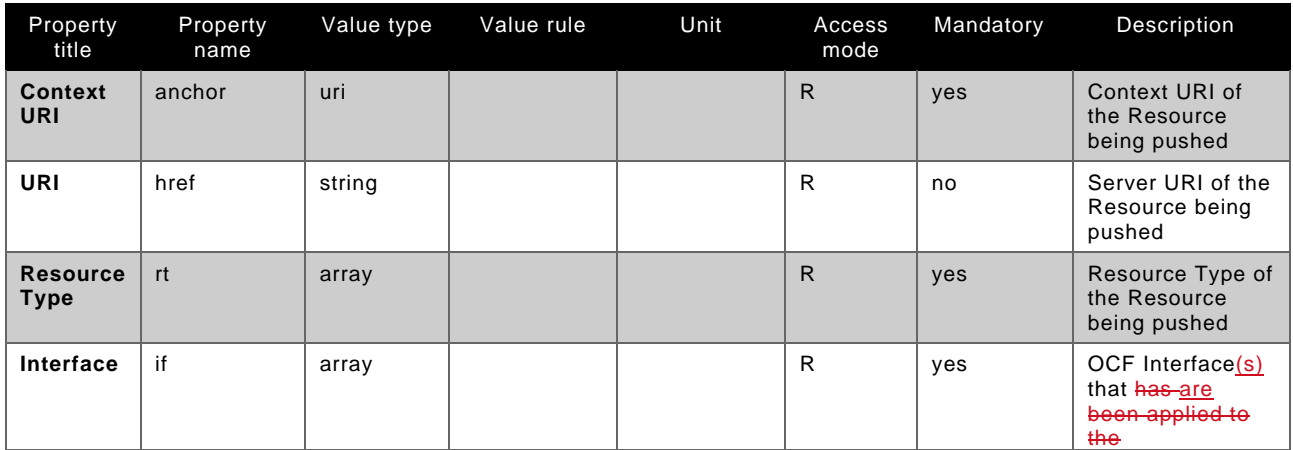

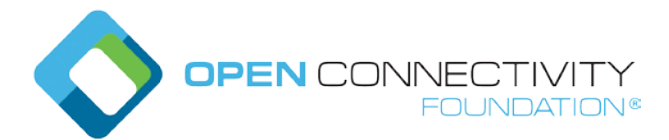

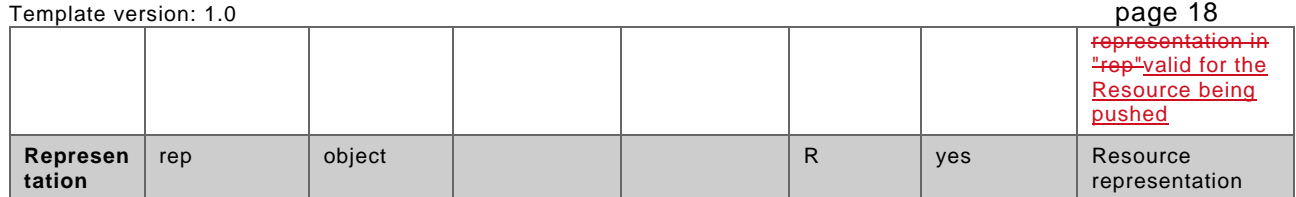

Note that the "href", if included, is always a relative URI to the root of the source Device (i.e. the Server that is originating the push request).

The "anchor" Property contains an OCF URI with the authority component set to the <deviceID> of the Device hosting the source Resource.

An example of an instance of "oic.r.pushpayload" is provided in Figure DD.

```
[ "anchor": "ocf://dc70373c-1e8d-4fb3-962e-017eaa863989",
   "href": "/mysensor",
    "rt": ["oic.r.sensor.carbonmonoxide"],
    "if": ["oic.if.s"],
    "rep": {
      "value": true
   }
}]
```
#### **Figure DD. example pushpayload content**

#### **11.4.9 Observability of Notification Selectors**

Notification selector does not support Observation because all notification selectors are dynamically created and deleted ones. A Client may Observe an instance of a . In such cases the payload provided in the response to the Observe defined in Section 11.4.10. Observe responses shall be sent using the same logic that is applied to the selector in the push case; that is whenever any of the Resources that are identified by the application of the selector exhibit a change in state.

#### **11.4.10 Common requirement for origin Server and target Server**

Origin Server and target Server shall expose "oic.d.push" as a value of "rt" of "/oic/d" to show that they can push or receive push notifications.

#### **11.4.10 Example of Use**

See Annex D

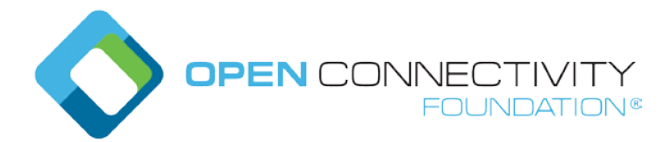

# Template version: 1.0 **page 19** \*\*\*\*\*\*\* Change #2 (changed text) \*\*\*\*\*\*

# **1 A.8 Push Configuration Resources**

#### **A.8.1 Introduction**

A specialization of a Collection that contains only instances of "oic.r.notificationselector" composed with "oic.r.pushproxy". Each instance of them includes filtering parameters for the Resources to be pushed and Target Resource to which updated Resource of origin Server will be pushed.

#### **A.8.2 Well-known URI**

**None** 

#### **A.8.3 Resource type**

The Resource Type is defined as: "oic.r.pushconfiguration".

### **A.8.4 OpenAPI 2.0 definition**

 $\overline{\mathcal{L}}$  "swagger": "2.0",  $"info": {\}$  "title": "Push Configuration", "version": "2022-06-15", "license": { "name": "OCF Data Model License", "url": "https://github.com/openconnectivityfoundation/core/blob/e28a9e0a92e17042ba3e83661e4c0fbce8bdc4ba/LICE NSE.md", "x-copyright": "Copyright 2019 Open Connectivity Foundation, Inc. All rights reserved." }, "termsOfService": "https://openconnectivityfoundation.github.io/core/DISCLAIMER.md" },  $\overline{\mathsf{``s}$ chemes":  $\overline{\mathbf{r}}$ http" ], "consumes": [ "application/json"  $\Box$ , "produces": [ "application/json" ], "paths": { "/PushConfigurationResURI" : { "get": { "description": "Collection of oic.r.notificationselector with associated push proxies.\nAllows a Server to be configured with one or more Push Notification destinations.\n", "parameters": [ {"\$ref": "#/parameters/interface-ll"} ], "responses": {  $"200":$  { "description" : "", "x-example": [ {"href": "/pushconfig/1", "rt": ["oic.r.notificationselector","oic.r.pushproxy"], "if": ["oic.if.rw","oic.if.baseline"], "eps": [{"ep": "coaps://[fe80::b1d6]:1122"}]}, {"href": "/pushconfig/2", "rt": ["oic.r.notificationselector", "oic.r.pushproxy"], "if": ["oic.if.rw","oic.if.baseline"], "eps": [{"ep": "coaps://[fe80::b1d6]:1122"}]}  $\overline{\phantom{a}}$ ,  $\overline{\phantom{a}}$ ,  $\overline{\phantom{a}}$ ,  $\overline{\phantom{a}}$ ,  $\overline{\phantom{a}}$  "schema": { "\$ref": "#/definitions/links-in-response" }  $\overline{\phantom{a}}$  $\overline{\phantom{a}}$  $\overline{\phantom{a}}$  $\left| \begin{array}{c} \end{array} \right|$  "/PushConfigurationResURI?if=oic.if.baseline" : {  $"get": {\underline{\qquad \qquad \qquad \qquad \qquad }$  "description": "Collection of oic.r.notificationselector and associated push proxies.\nAllows a Server to be configured with one or more Push Notification destinations.\n", "parameters": [

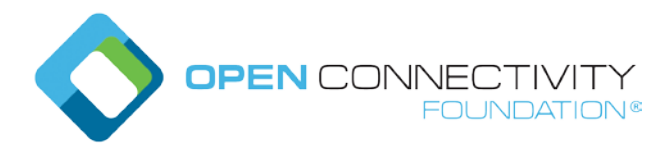

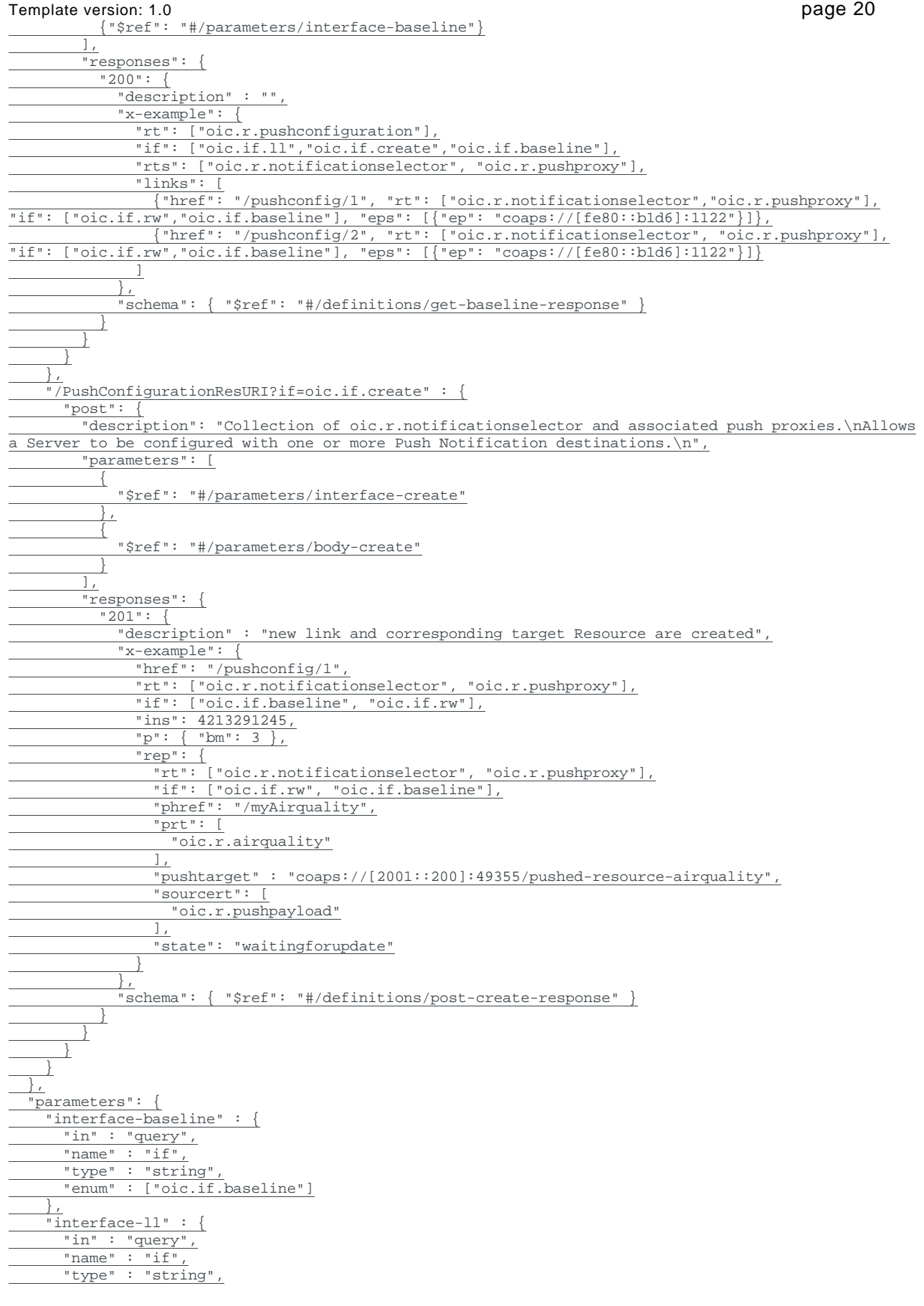

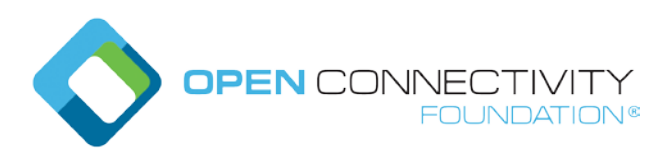

Template version: 1.0 **page 21** page 21 "enum" : ["oic.if.ll"]  $\qquad \qquad \}$ , "interface-create" : { "in" : "query",  $"name" : "if",$  "type" : "string", "enum" : ["oic.if.create"]  $\rightarrow$ ,  $\frac{1}{2}$ "body-create" :  $"in" :: "body",$ "name" : "notificationselector-pushproxy", "required" : true, "schema" : { "\$ref" : "#/definitions/post-create-request" }, "x-example" : { "rt": [ "oic.r.notificationselector", "oic.r.pushproxy" ], "if": [ "oic.if.rw", "oic.if.baseline" ], "rep": { "phref": "/myFilterResURI", "prt": [ "oic.r.airquality"  $\overline{1}$ ,  $\overline{\text{``pushtarget''}}$  : "coaps://[2001::200]:49355/pushed-resource-filter", "sourcert": [ "oic.r.pushpayload" ]  $\overline{\phantom{a}}$  } } }, "definitions": { <u>"crimicions" |</u><br>"oic.oic-link": "type": "object", "properties": { "if": { "description": "The OCF Interface set supported by the target Resource", "type": "array", "minItems": 1, "uniqueItems": true, "readOnly": true, "items": { "type": "string", "maxLength": 64, "enum": [ "oic.if.baseline", "oic.if.rw" <u>]</u>  $\perp$  },  $\frac{1}{\sqrt{r}}$ t": { "description": "Resource Type of the target Resource", "type": "array",  $\frac{U_{II}}{\text{minItems} \cdot 1$ , "uniqueItems": true, "readOnly": true, "items": { "enum": [ "oic.r.notificationselector", "oic.r.pushproxy"  $\overline{\phantom{a}}$ ,  $\overline{\phantom{a}}$ ,  $\overline{\phantom{a}}$ ,  $\overline{\phantom{a}}$ ,  $\overline{\phantom{a}}$  "type": "string", "maxLength": 64 } }, "anchor": {<br>"\$ref": "\$ref": "https://openconnectivityfoundation.github.io/core/schemas/oic.links.properties.coreschema.json#/definitions/anchor" },  $\frac{1}{\sqrt{d}}$ i": {

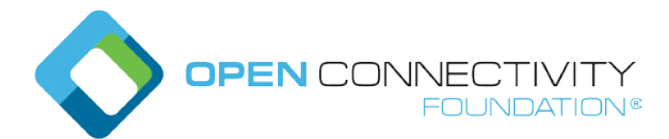

Template version: 1.0 **page 22 page 22**  "\$ref": "https://openconnectivityfoundation.github.io/core/schemas/oic.links.properties.coreschema.json#/definitions/di"  $\left\{\right\}$ ,  $"eps":$  $\frac{1}{\sqrt{25}}$ "https://openconnectivityfoundation.github.io/core/schemas/oic.links.properties.coreschema.json#/definitions/eps"  $\left\{\right\}$ , "href": { "\$ref": "https://openconnectivityfoundation.github.io/core/schemas/oic.links.properties.coreschema.json#/definitions/href"  $\left\{\right\}$ ,  $\left\{\right\}$ ,  $\left\{\right\}$  "ins": { "\$ref": "https://openconnectivityfoundation.github.io/core/schemas/oic.links.properties.coreschema.json#/definitions/ins" },  $\overline{\mathbb{P}}^{\mathfrak{n}}$  :  $\overline{\text{``Sref}}$  ": "https://openconnectivityfoundation.github.io/core/schemas/oic.links.properties.coreschema.json#/definitions/p" },  $rac{m}{\sqrt{2}} \cdot \frac{1}{2}$ <br>"\$ref": "\$ref": "https://openconnectivityfoundation.github.io/core/schemas/oic.links.properties.coreschema.json#/definitions/rel\_array" }, "title": { "\$ref": "https://openconnectivityfoundation.github.io/core/schemas/oic.links.properties.coreschema.json#/definitions/title"  $\left\{\right\}$ , "type": { "\$ref": "https://openconnectivityfoundation.github.io/core/schemas/oic.links.properties.coreschema.json#/definitions/type"  $\overline{\phantom{a}}$  }, "required": [ "href",  $\overline{\mathbb{r}t}$ ", "if" <u>]</u> }, "links-in-response": { "type": "array", "items": { "\$ref": "#/definitions/oic.oic-link" } }, "get-baseline-response" : { "type" : "object", "properties": {  $"$ rt": { "type": "array", "minItems": 1, "uniqueItems": true, "items": { "type": "string", "maxLength": 64, "enum": ["oic.r.pushconfiguration"] } },  $\overline{\mathbb{F}}$ if": { "description": "The OCF Interface set supported by this Resource", "type": "array", "minItems": 1, "readOnly": true, "items": { "type": "string", "maxLength": 64,

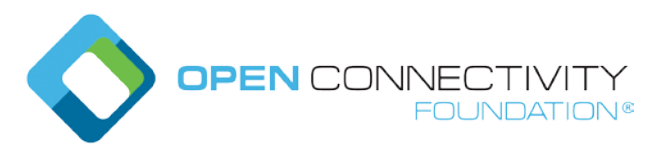

Template version: 1.0 page 23 "enum": [ "oic.if.ll", "oic.if.create", "oic.if.baseline" <u>]</u> } },  $\frac{m}{\sqrt{m}}$ ": {<br>"\$ref": "\$ref": "https://openconnectivityfoundation.github.io/core/schemas/oic.common.properties.coreschema.json#/definitions/n"  $\left\{\right\}$ ,  $\frac{\overline{\text{''id''}}:}{\overline{\text{``Sref}}}.$  "\$ref": "https://openconnectivityfoundation.github.io/core/schemas/oic.common.properties.coreschema.json#/definitions/id" },  $\overline{\text{Tr}}$ ts": { "type": "array", "minItems": 1, "uniqueItems": true, "items": { "type": "string", "maxLength": 64, "enum": [ "oic.r.notificationselector", "oic.r.pushproxy" <u>]</u> }  $\left\{\right\}$ , "links": { "\$ref": "#/definitions/links-in-response"  $\overline{\phantom{a}}$  $\frac{1}{2}$  "required": [ "rt",  $\overline{\texttt{inf}}$  , "links" <u>]</u> }, "rep-in-request": { "type": "object", "properties": { "phref": { "description": "URI of a Resource to be pushed", "type": "string", "maxLength": 256 }, "prt": { "description": "Resource type(s) of Resource(s) to be pushed", "type": "array", "uniqueItems": true, "items": { "type": "string", "maxLength": 64  $\overline{\phantom{a}}$  },  $\overline{\text{"pif}}$  : { "description": "OCF Interface(s) of Resource(s) to be pushed", "type": "array", "uniqueItems": true, "items": { "type": "string", "maxLength": 64  $\overline{\phantom{a}}$  }, "pushtarget": { "description": "Points to the target of the UPDATE operation sent as a notifcation", "type": "string", "maxLength": 256 }, "sourcert": { "description" : "Always set to oic.r.pushpayload",

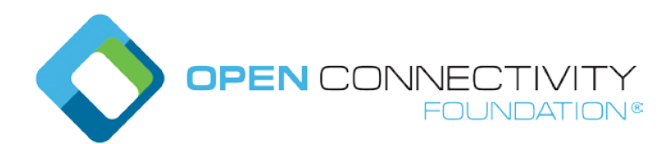

Template version: 1.0 **page 24 page 24**  "type" : "array", "uniqueItems" : true, "items" : { "type": "string", "maxLength": 64, "enum" : [ "oic.r.pushpayload"  $\sim$   $\sim$   $\sim$   $\sim$   $\sim$   $\sim$  $\overline{\phantom{a}}$  $\left\{\right\}$ , "state": { "description": "Current state of the Push Proxy", "type": "string", "enum": [ "waitingforprovisioning", "waitingforupdate", "waitingforresponse", "waitingforupdatemitigation", "waitingforresponsemitigation", "error", "timeout" <u>]</u>  $\overline{\phantom{a}}$  }, "required": [ "pushtarget", "sourcert" <u>]</u> }, "rep-in-response": { "type": "object", "properties": { "rt": { "description": "Resource Type of the target Resource", "type": "array",  $\frac{C_{1}}{\text{minItems} \cdot 1}$ , "uniqueItems": true, "readOnly": true, "items": { "enum": [ "oic.r.notificationselector", "oic.r.pushproxy" ], "type": "string", "maxLength": 64  $\overline{\phantom{a}}$  $\left\{\right\}$ ,  $\overline{\text{inf}}$  : { "description": "The OCF Interface set supported by the target Resource", "type": "array", "minItems": 1, "uniqueItems": true, "readOnly": true, "items": { "type": "string", "maxLength": 64, "enum": [ "oic.if.rw", "oic.if.baseline"  $\sim$   $\sim$   $\sim$   $\sim$   $\sim$  $\overline{\phantom{a}}$  $\left\{\right\}$ , "phref": { "description": "URI of a Resource to be pushed", "type": "string", "maxLength": 256 },  $\overline{\text{r}}$  prt": "description": "Resource type(s) of Resource(s) to be pushed", "type": "array", "uniqueItems": true, "items": { "type": "string",

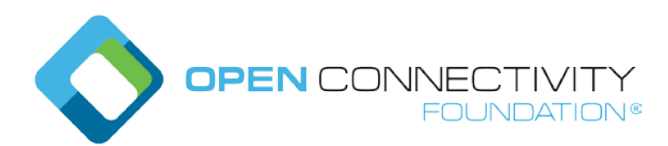

Template version: 1.0 **page 25**  "maxLength": 64  $\overline{\phantom{a}}$  }, "pif": { "description": "OCF Interface(s) of Resource(s) to be pushed", "type": "array", "uniqueItems": true, "items": { "type": "string", "maxLength": 64  $\overline{\phantom{a}}$  }, "pushtarget": { "description": "Points to the target of the UPDATE operation sent as a notifcation", "type": "string", "maxLength": 256 }, "sourcert": { "description" : "Always set to oic.r.pushpayload", "type" : "array", "uniqueItems" : true, "items" : { "type": "string", "maxLength": 64, "enum" : [ "oic.r.pushpayload" <u>]</u>  $\overline{\phantom{a}}$  }, "state": { "description": "Current state of the Push Proxy", "type": "string", "enum": [ "waitingforprovisioning", "waitingforupdate", "waitingforresponse", "waitingforupdatemitigation", "waitingforresponsemitigation", "error", "timeout<br>] <u>]</u> } }, "required": [  $"rt",$  $^{\circ}$  "if", "pushtarget", "sourcert", "state"  $\lceil$  }, "post-create-request": { "type" : "object", "properties": { "rt": { "description": "Resource Type of the target Resource", "type": "array", "minItems": 1, "uniqueItems": true, "readOnly": true, "items": { "enum": [ "oic.r.notificationselector", "oic.r.pushproxy" ], "type": "string", "maxLength": 64  $\overline{\phantom{a}}$  $\left\{\right\}$ ,  $\overline{''i}f":$  { "description": "The OCF Interface set supported by the target Resource", "type": "array", "minItems": 1,

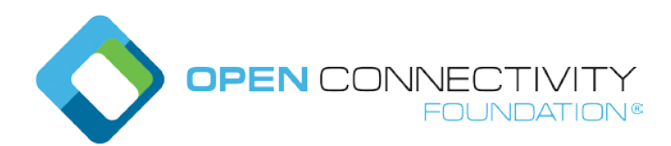

Template version: 1.0 page 26 "uniqueItems": true, "readOnly": true, "items": { "type": "string", "maxLength": 64, "enum": [ "oic.if.rw", "oic.if.baseline" <u>]</u> } }, "rep": { "\$ref": "#/definitions/rep-in-request"  $\overline{a}$  }, "required": [  $\frac{1}{\pi}$ rt", "if", "rep" ] }, "post-create-response": { "type" : "object", "properties": { "href": { "\$ref": "https://openconnectivityfoundation.github.io/core/schemas/oic.links.properties.coreschema.json#/definitions/href" },  $\overline{\text{Tr}}$ t": { "description": "Resource Type of the target Resource", "type": "array", "minItems": 1, "uniqueItems": true, "readOnly": true, "items": { "enum": [ "oic.r.notificationselector", "oic.r.pushproxy"  $\frac{1}{2}$ ,  $\frac{1}{2}$ ,  $\frac{1}{2}$  "type": "string", "maxLength": 64  $\left\{\begin{array}{ccc} 1 & 0 & 0 \\ 0 & 0 & 0 \\ 0 & 0 & 0 \\ 0 & 0 & 0 \\ 0 & 0 & 0 \\ 0 & 0 & 0 \\ 0 & 0 & 0 \\ 0 & 0 & 0 \\ 0 & 0 & 0 \\ 0 & 0 & 0 \\ 0 & 0 & 0 \\ 0 & 0 & 0 \\ 0 & 0 & 0 \\ 0 & 0 & 0 & 0 \\ 0 & 0 & 0 & 0 \\ 0 & 0 & 0 & 0 \\ 0 & 0 & 0 & 0 & 0 \\ 0 & 0 & 0 & 0 & 0 \\ 0 & 0 & 0 & 0 & 0 \\ 0 & 0 & 0 & 0 &$  $\left\{\right\}$ ,  $"$  if": { "description": "The OCF Interface set supported by the target Resource", "type": "array", "minItems": 1, "uniqueItems": true, "readOnly": true, "items": { "type": "string", "maxLength": 64, "enum": [ "oic.if.rw", "oic.if.baseline" <u>]</u> } },  $\frac{\text{"ins": }}{\text{"$ref":}}$  "\$ref": "https://openconnectivityfoundation.github.io/core/schemas/oic.links.properties.coreschema.json#/definitions/ins" },  $\frac{r}{p}$ ": {<br>"\$ref": "\$ref": "https://openconnectivityfoundation.github.io/core/schemas/oic.links.properties.coreschema.json#/definitions/p"  $\left\{\right\}$ ,  $\overline{\text{"rep}}$ ": { "\$ref": "#/definitions/rep-in-response" } },

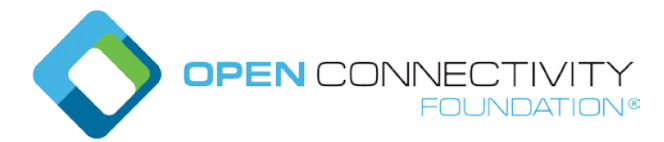

 "required": [ "href",  $"rt",$  $^{\circ}$  "if", "ins", "rep" ]  $\overline{\phantom{a}}$  } }

# **A.9 Composition Resource of Notification Selector and Push Proxy**

### **A.9.1 Introduction**

Each instance of composition Resource of Notification Selector and Push Proxy includes filtering parameters for the Resources to be pushed and Target Resource to which updated Resource of origin Server will be pushed.

#### **A.9.2 Well-known URI**

None

#### **A.9.3 Resource type**

The Resource Type is defined as: [ "oic.r.pushconfiguration", "oic.r.pushproxy" ]

# **A.9.4 OpenAPI 2.0 definition**

```
{
   "swagger": "2.0",
   "info": {
     "title": "Notification Selector-Push Proxy",
     "version": "2022-06-15",
     "license": {
       "name": "OCF Data Model License",
       "url": 
"https://github.com/openconnectivityfoundation/core/blob/e28a9e0a92e17042ba3e83661e4c0fbce8bdc4ba/LICE
NSE.md",
       "x-copyright": "Copyright 2019 Open Connectivity Foundation, Inc. All rights reserved."
\qquad \qquad \},
 "termsOfService": "https://openconnectivityfoundation.github.io/core/DISCLAIMER.md"
   },
   "schemes": [
    "http"
   ],
   "consumes": [
     "application/json"
\Box,
 "produces": [
     "application/json"
\Box,
  \overline{\mathbb{F}}paths":
     "/NotificationSelectorPushproxyResURI?if=oic.if.rw" : {
       "get": {
         "description": "Resource that defines the selector for Push Notifications",
          "parameters": [
           {"$ref": "#/parameters/interface-rw"}
          ],
          "responses": {
            "200": {
             "description" : ""
              "x-example": {
                "phref": "/myAirquality",
               "prt":
                   "oic.r.airquality"
               \frac{1}{\sqrt{2}} "pushtarget" : "coaps://[2001::200]:49355/pushed-resource-airquality",
                "sourcert": [
                   "oic.r.pushpayload"
               \overline{1},
```
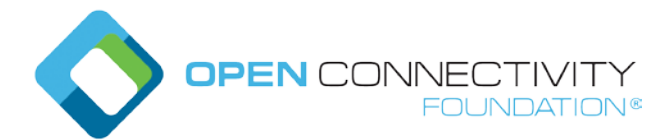

Template version: 1.0 page 28 "state": "waitingforupdate" }, "schema": { "\$ref": "#/definitions/get-nspp-rw-response" }  $\overline{\phantom{a}}$  } }, "post": { "description": "Updates the current notification selector information.\n", "parameters": [ diameters : 1<br>{ "\$ref": "#/parameters/interface-rw" }, { "\$ref": "#/parameters/body-update" } ], "responses": { "204": {  $\frac{1}{\text{description}^n : \text{the notification selector-push proxy is updated successfully}\backslash n^n}$  $\overline{\phantom{a}}$  $\overline{\phantom{a}}$  $\overline{\phantom{a}}$  }, "/NotificationSelectorPushproxyResURI?if=oic.if.baseline" : { "get": { "description": "Resource that defines the selector for Push Notifications", "parameters": [ {"\$ref": "#/parameters/interface-baseline"} ], "responses": { "200": { "description" : "", "x-example": { "rt": ["oic.r.notificationselector", "oic.r.pushproxy"], "if": ["oic.if.rw", "oic.if.baseline"], "phref": "/myAirquality", "prt": [ "oic.r.airquality" ], "pushtarget" : "coaps://[2001::200]:49355/pushed-resource-airquality", "sourcert": [ "oic.r.pushpayload" ], "state": "waitingforupdate"  $\left\{\right.$  "schema": { "\$ref": "#/definitions/get-nspp-baseline-response" }  $\left\{\begin{array}{ccc} 1 & 0 & 0 \\ 0 & 0 & 0 \\ 0 & 0 & 0 \\ 0 & 0 & 0 \\ 0 & 0 & 0 \\ 0 & 0 & 0 \\ 0 & 0 & 0 \\ 0 & 0 & 0 \\ 0 & 0 & 0 \\ 0 & 0 & 0 \\ 0 & 0 & 0 \\ 0 & 0 & 0 \\ 0 & 0 & 0 \\ 0 & 0 & 0 & 0 \\ 0 & 0 & 0 & 0 \\ 0 & 0 & 0 & 0 \\ 0 & 0 & 0 & 0 & 0 \\ 0 & 0 & 0 & 0 & 0 \\ 0 & 0 & 0 & 0 & 0 \\ 0 & 0 & 0 & 0 &$  }  $\overline{\phantom{a}}$  $\overline{\phantom{a}}$  }, "parameters": {  $"interface-rw"$  "in" : "query",  $"name" : "if",$  $\frac{1}{\text{type}^{\text{max}}}: \text{string}^{\text{max}}$  "enum" : ["oic.if.rw"]  $\left| \begin{array}{c} \end{array} \right|$  "interface-baseline" : { "in" : "query",  $\frac{111 \cdot \frac{111}{11}}{1 \cdot \frac{111}{11}}$  "type" : "string", "enum" : ["oic.if.baseline"]  $\left| \begin{array}{c} \end{array} \right|$  "body-update": { "name": "notificationselector-pushproxy", "in": "body", "required": true, "schema": { "\$ref": "#/definitions/post-nspp-rw-request" }, "x-example": { "phref": "/myFilterResURI", "pushtarget" : "coaps://[2001::200]:49355/pushed-resource-filter", "sourcert": [ "oic.r.pushpayload" ]  $\overline{\phantom{a}}$  $\left\{\begin{array}{c} \end{array}\right\}$ 

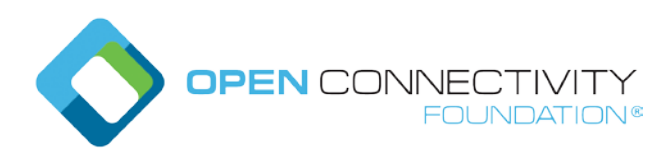

Template version: 1.0 page 29 }, "definitions": { "get-nspp-baseline-response" : { "type": "object", "properties": {  $\frac{1}{\sqrt{\pi}}$ "rt": { "description": "Resource Type of the Resource", "items": { "enum": ["oic.r.notificationselector", "oic.r.pushproxy"], "type": "string", "maxLength": 64 }, "minItems": 1, "uniqueItems": true, "readOnly": true, "type": "array"  $\left\{\right\}$ ,  $\frac{1}{\sqrt{2}}$  if  $\sqrt{2}$  { "description": "The interface set supported by this resource", "items": { "enum": [ "oic.if.rw", "oic.if.baseline"  $\frac{-1}{\sqrt{2}}$  "type": "string", "maxLength": 64  $\left\{\right\}$ , "minItems": 1, "readOnly": true, "uniqueItems": true, "type": "array"  $\left\{\right\}$ ,  $\mathbb{R}^n$ : {  $\overrightarrow{\text{rster}}$ : "https://openconnectivityfoundation.github.io/core/schemas/oic.common.properties.coreschema.json#/definitions/n" },  $\overline{\texttt{"id}}$ ": "\$ref": "https://openconnectivityfoundation.github.io/core/schemas/oic.common.properties.coreschema.json#/definitions/id" },  $\frac{\text{"phref" :}}{\text{"Sref" :}}$  "\$ref": "https://openconnectivityfoundation.github.io/core/schemas/oic.links.properties.coreschema.json#/definitions/href" }, "prt": { "description": "Resource Type(s) of the Resource(s) to be pushed", "type": "array", "items" : { "type" : "string", "maxLength": 64 }, "minItems" : 1 }, "pif": { "description": "The OCF Interface(s) of the Resource(s) to be pushed", "type": "array",  $\frac{$  "items": {<br>"type" : "type" : "string", "enum" : ["oic.if.baseline", "oic.if.ll", "oic.if.b", "oic.if.lb", "oic.if.rw", "oic.if.r", "oic.if.a", "oic.if.s" ] }, "minItems": 1 }, "pushtarget": {  $\frac{1}{1} \frac{1}{1} \frac{1$ "string", "maxLength": 256 }, "sourcert": { "description" : "Always set to oic.r.pushpayload",

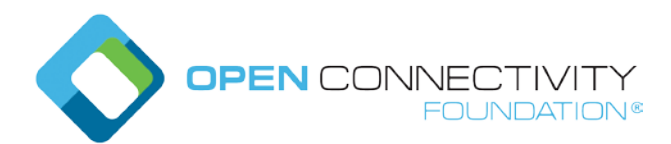

Template version: 1.0 page 30 "type" : "array", "uniqueItems" : true, "items" : { "type": "string", "maxLength": 64, "enum" : [ "oic.r.pushpayload"  $\sim$   $\sim$   $\sim$   $\sim$   $\sim$   $\sim$  $\overline{\phantom{a}}$  $\left\{\right\}$ , "state": { "description": "Current state of the Push Proxy", "type": "string", "enum": [ "waitingforprovisioning", "waitingforupdate", "waitingforresponse "waitingforupdatemitigation", "waitingforresponsemitigation", "error", "timeout" <u>]</u>  $\overline{\phantom{a}}$  }, "required": [  $\frac{\frac{1}{\pi}t}{\frac{1}{\pi}t},$  $^{\circ}$  "if", "pushtarget", "sourcert", "state"  $\overline{\phantom{0}}$  }, "get-nspp-rw-response" : { "type": "object", "properties": { "phref" : { "\$ref": "https://openconnectivityfoundation.github.io/core/schemas/oic.links.properties.coreschema.json#/definitions/href" }, "prt": { "description": "Resource Type(s) of the Resource(s) to be pushed", "type": "array", "items" : { "type" : "string", "maxLength": 64 }, "minItems" : 1 },  $\frac{1}{\pi}$  pif": { "description": "The OCF Interface(s) of the Resource(s) to be pushed", "type": "array", "items": { "type" : "string", "enum" : ["oic.if.baseline", "oic.if.ll", "oic.if.b", "oic.if.lb", "oic.if.rw",<br>"oic.if.r", "oic.if.a", "oic.if.s" ] "oic.if.a", "oic.if.s" ]  $\left\{\right\}$ , "minItems": 1 }, "pushtarget": { "description": "Points to the target of the UPDATE operation sent as a notification", "type": "string", "maxLength": 256 }, "sourcert": { "description" : "Always set to oic.r.pushpayload",  $\frac{1}{\sqrt{1 + \frac{1}{\sqrt{1 + \frac{1}{\sqrt{1 +$ "uniqueItems" : true,  $"items" :$  "type": "string", "maxLength": 64, "enum" : [ "oic.r.pushpayload"

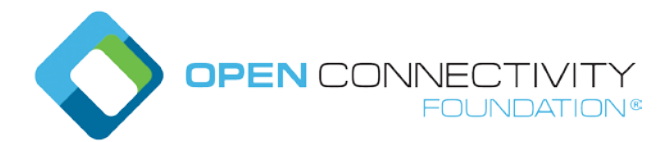

"state": {

"enum": [

 "error", "timeout"

 "required": [ "pushtarget", "sourcert", "state"

 "properties": { "phref"  $\frac{1}{\sqrt{2} \cdot \sqrt{2}}$ 

> },  $\overline{\text{r}}$  prt":

"items" : {

 }, "pif": {

},

},

},

 $"time"$ <br>"items": {

 $\left\{\right\}$ ,

<u>]</u>  $\overline{\phantom{a}}$ },

 ] } },

<u>]</u> },

Template version: 1.0 **page 31**  "description": "Current state of the Push Proxy", "type": "string", "waitingforprovisioning", "waitingforupdate", "waitingforresponse", "waitingforupdatemitigation", "waitingforresponsemitigation", "post-nspp-rw-request" : { "type": "object", "https://openconnectivityfoundation.github.io/core/schemas/oic.links.properties.coreschema.json#/definitions/href" "description": "Resource Type(s) of the Resource(s) to be pushed", "type": "array", "type" : "string", "maxLength": 64 "minItems" : 1 "description": "The OCF Interface(s) of the Resource(s) to be pushed", "type": "array", "type" : "string", "enum" : ["oic.if.baseline", "oic.if.ll", "oic.if.b", "oic.if.lb", "oic.if.rw", "oic.if.r", "oic.if.a", "oic.if.s" ] "minItems": 1 "pushtarget": { "description": "Points to the target of the UPDATE operation sent as a notification", "type": "string", "maxLength": 256

 "sourcert": { "description" : "Always set to oic.r.pushpayload", "type" : "array", "uniqueItems" : true,

 "items" : { "type": "string", "maxLength": 64, "enum" : [ "oic.r.pushpayload" <u>]</u>

 $\left\{\begin{array}{ccc} 1 & 0 & 0 \\ 0 & 0 & 0 \\ 0 & 0 & 0 \\ 0 & 0 & 0 \\ 0 & 0 & 0 \\ 0 & 0 & 0 \\ 0 & 0 & 0 \\ 0 & 0 & 0 \\ 0 & 0 & 0 \\ 0 & 0 & 0 \\ 0 & 0 & 0 \\ 0 & 0 & 0 \\ 0 & 0 & 0 \\ 0 & 0 & 0 & 0 \\ 0 & 0 & 0 & 0 \\ 0 & 0 & 0 & 0 \\ 0 & 0 & 0 & 0 & 0 \\ 0 & 0 & 0 & 0 & 0 \\ 0 & 0 & 0 & 0 & 0 \\ 0 & 0 & 0 & 0 &$  },  $\overbrace{ }^{\text{max}}$  "description": "Current state of the Push Proxy", "type": "string",

 "enum": [ "waitingforprovisioning",

"waitingforupdate",

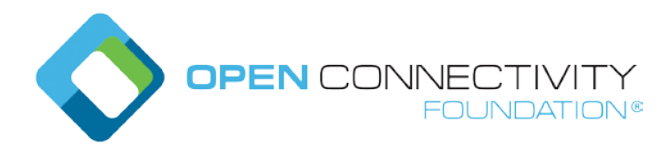

 "waitingforresponse", "waitingforupdatemitigation", "waitingforresponsemitigation", "error", "timeout" <u>]</u> } },  $\overline{\text{``required}}$ ": "pushtarget", "sourcert" <u>]</u>  $\overline{\phantom{a}}$  $\rightarrow$ }

# **A.10 Push Receiver Resource**

#### **A.10.1 Introduction**

The Resource through which a Device can be configured as a target Server for push notifications.

#### **A.10.2 Well-known URI**

**None** 

#### **A.10.3 Resource type**

The Resource Type is defined as: "oic.r.pushreceiver"

#### **A.10.4 OpenAPI 2.0 definition**

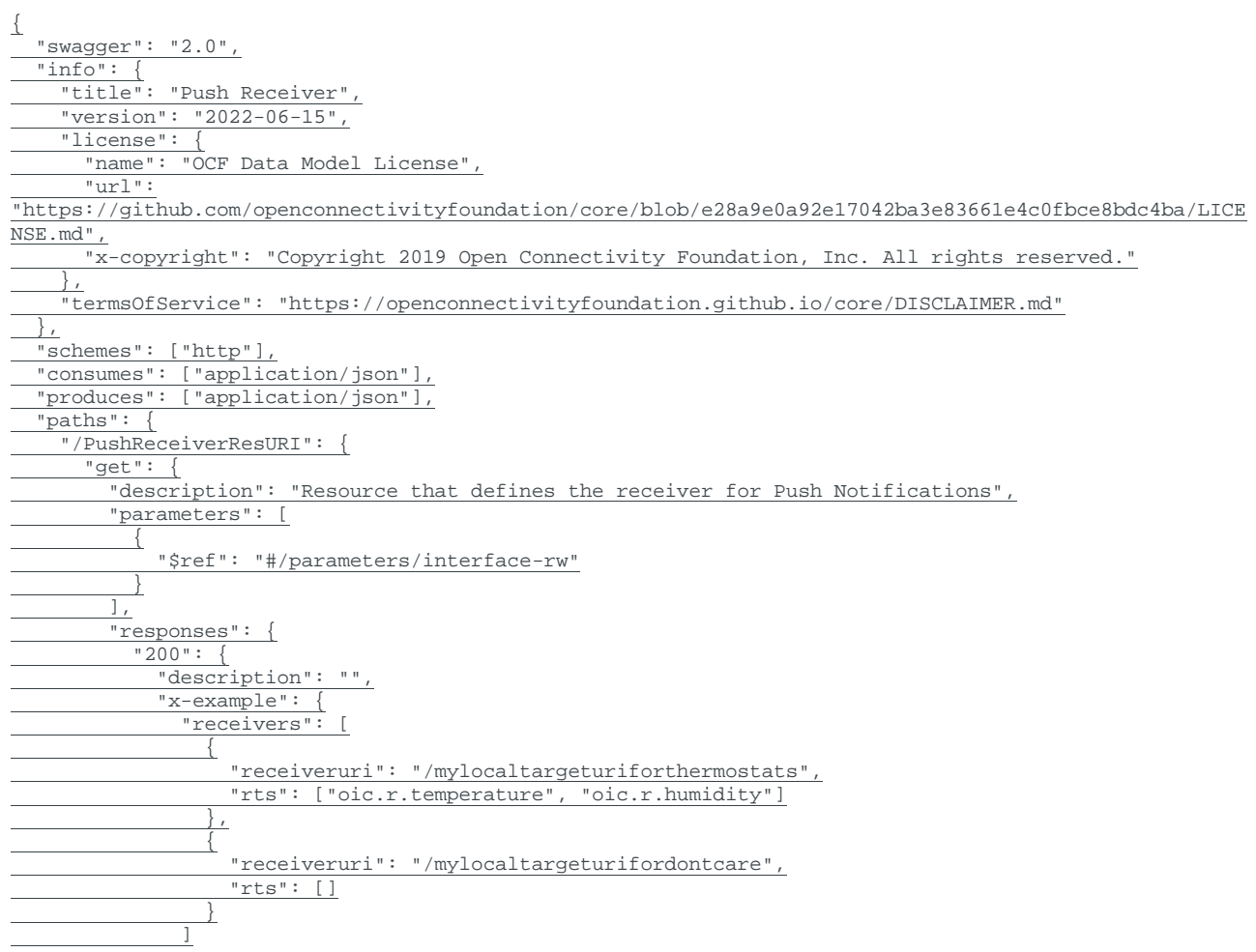

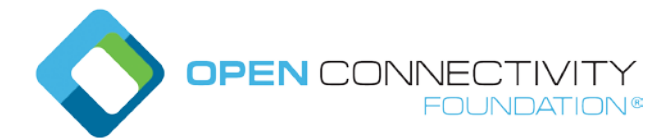

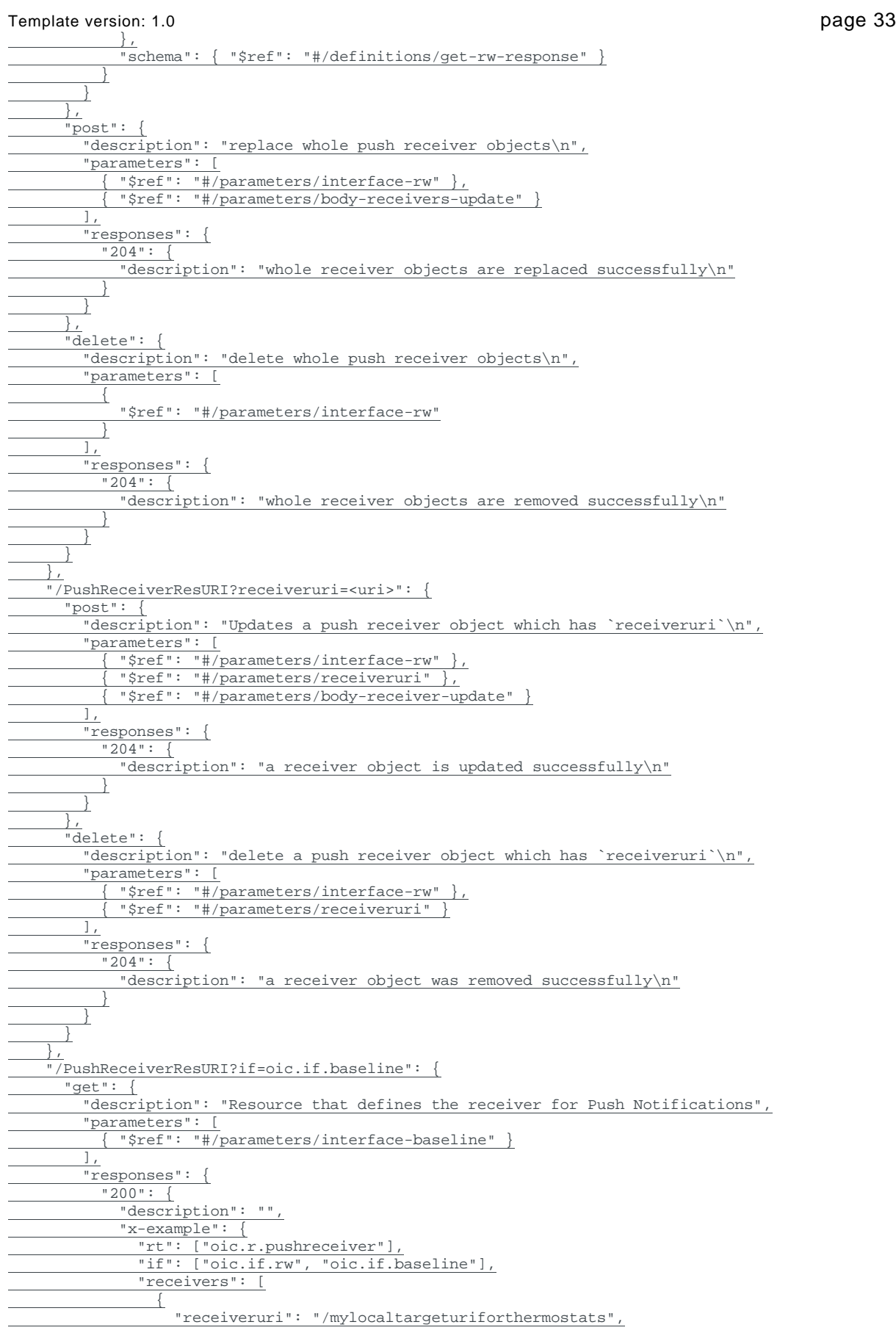

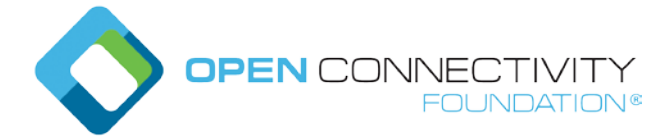

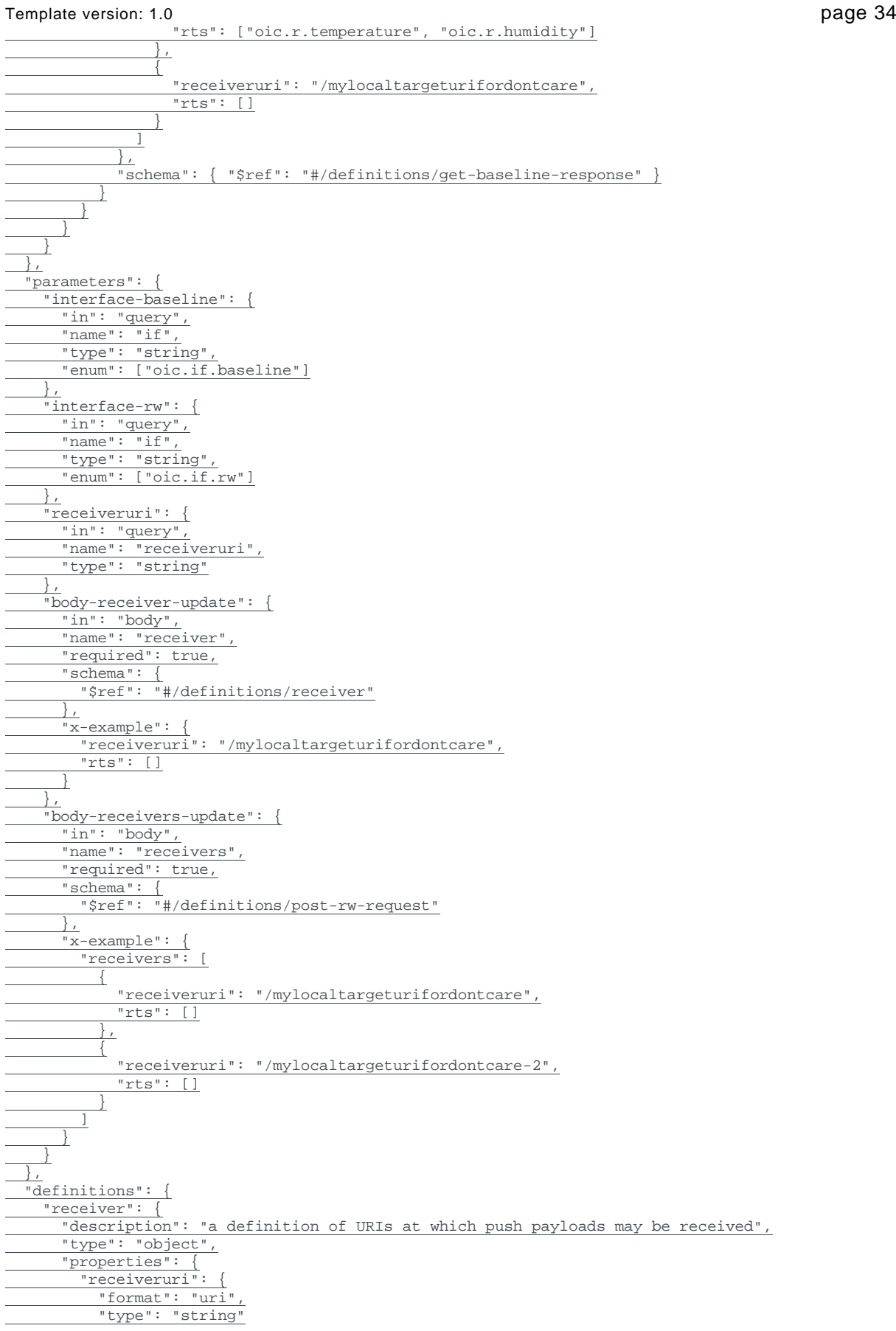

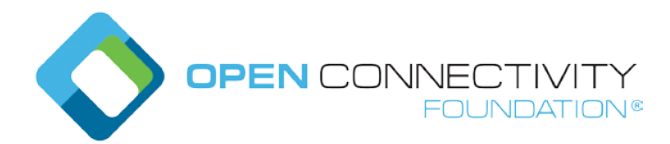

 },  $\overline{\text{Tr}}$ ts": { "description": "The list of allowable Resource Types for this instance of a push receiver", "type": "array", "items": { "type": "string", "maxLength": 64 }, "minItems": 0  $\overline{\phantom{a}}$  }, "required": ["receiveruri", "rts"] }, "receivers": { "description": "Definitions of URIs at which push payloads may be received", "type": "array", "items": { "\$ref": "#/definitions/receiver" }, "minItems": 0 }, "get-rw-response": { "type": "object", "properties": { "receivers": { "\$ref": "#/definitions/receivers" }  $\left\{\right\}$ , "required": ["receivers"] }, "get-baseline-response": { "type": "object", "properties": {  $"rt"$ : "type": "array",  $\frac{1}{2}$  "minItems": 1, "uniqueItems": true, "items": { "type": "string", "maxLength": 64, "enum": ["oic.r.pushreceiver"] }  $\{\cdot\}$ ,  $\{\cdot\}$ ,  $\{\cdot\}$  $"$  if": { "description": "The OCF Interface set supported by this Resource", "type": "array", "minItems": 1, "readOnly": true, "items": { "type": "string", "maxLength": 64, "enum": ["oic.if.rw", "oic.if.baseline"]  $\overline{\phantom{a}}$  },  $\frac{1}{n}$ ": { "\$ref": "https://openconnectivityfoundation.github.io/core/schemas/oic.common.properties.coreschema.json#/definitions/n" },  $\frac{\overline{\text{''id''}}:}{\text{``$ref''}}$  "\$ref": "https://openconnectivityfoundation.github.io/core/schemas/oic.common.properties.coreschema.json#/definitions/id" }, "receivers": { "\$ref": "#/definitions/receivers" } }, "required": [ "rt", "if", "receivers"

Template version: 1.0 page 35

 ] }, "post-rw-request": {

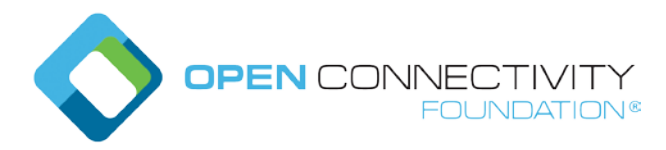

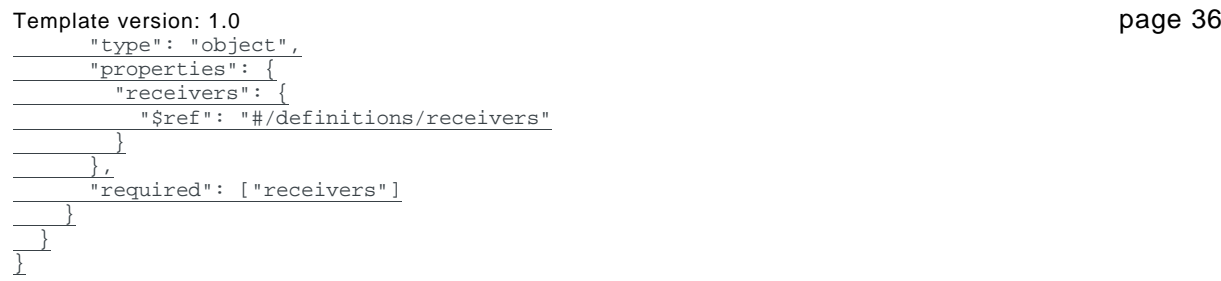